# РУКОВОДСТВО ПО ЭКСПЛУАТАЦИИ

Низкошумный сварочный агрегат постоянного тока с приводом от дизельного двигателя

## **МОДЕЛЬ: DCW-480ESW**

Запчасти на технику Denyo под заказ из Японии! ООО "Асима" Тел. +7-913-007-9794 www.soling-nsk.ru

 Внимание: Перед началом эксплуатации данного агрегата внимательно прочтите настоящее руководство. Всегда храните руководство рядом с агрегатом.

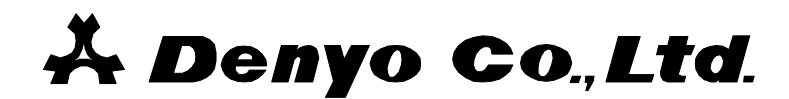

© ЗАО «ОЛДИС-Сервис» Дистрибьютор Denyo на территории СНГ Тел.: +7 (499) 502-30-10 http://www.denyo.ru

## СОДЕРЖАНИЕ

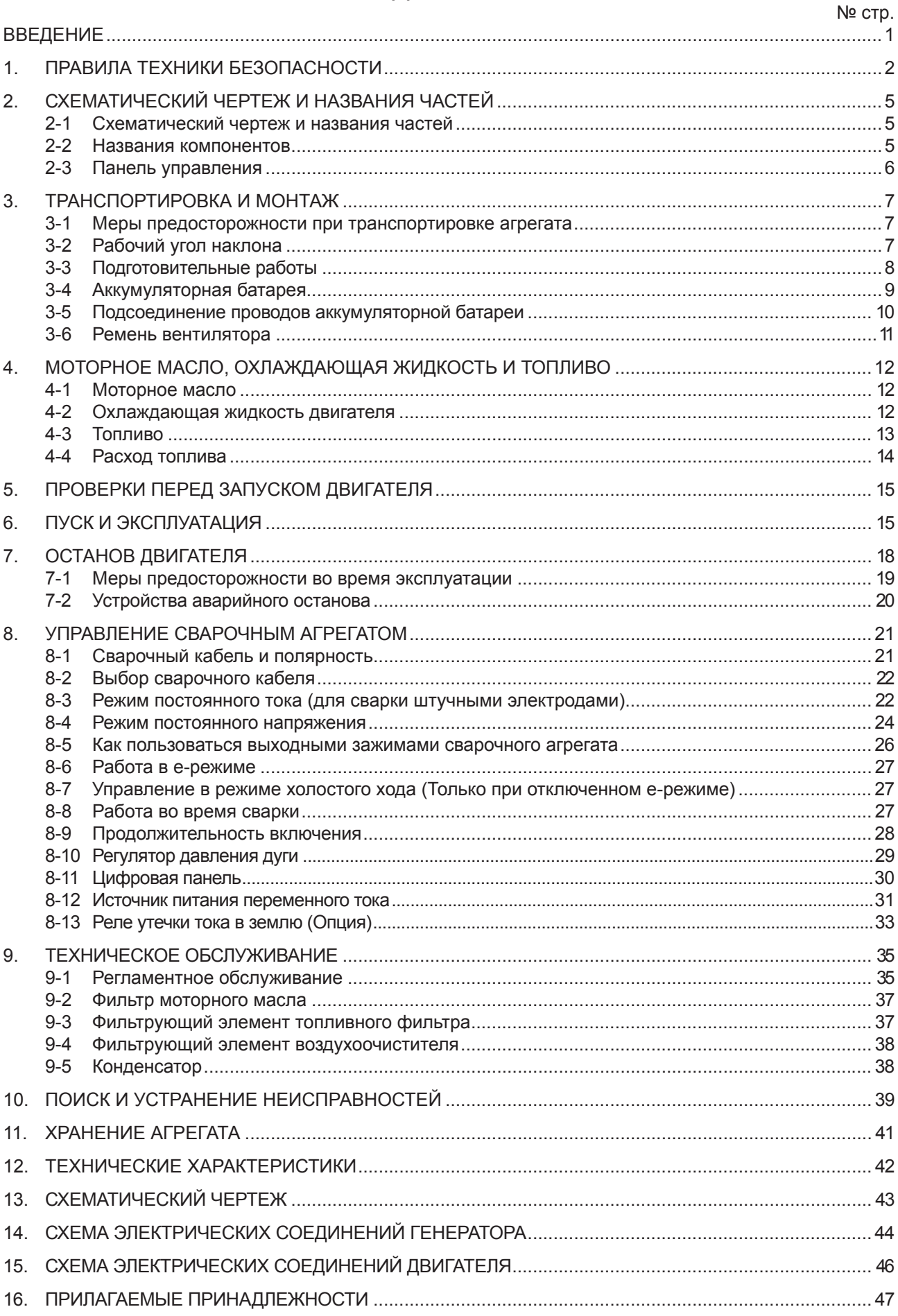

## ВВЕДЕНИЕ

- В настоящем «РУКОВОДСТВЕ ПО ЭКСПЛУАТАЦИИ» приводится подробное описание процедур эксплуатации, профилактического контроля, технического обслуживания и устранения неисправностей сварочного агрегата постоянного тока с приводом от дизельного двигателя, а также рассматриваются другие вопросы, которые важны для надлежащей работы агрегата.
- Внимательно прочитайте данное руководство, особенно те его части, которые отмечены предупредительными знаками.
- После установки агрегата на месте эксплуатации храните руководство по эксплуатации рядом с агрегатом.
- Подробное описание процедур эксплуатации и технического обслуживания ДВИГАТЕЛЯ приводится в «Руководстве по эксплуатации двигателя».

Ваш агрегат: № модели: DCW-480ESW Серийный №:

**[ПРИМЕЧАНИЕ]:** Из-за модификаций агрегата возможны расхождения в спецификациях, приведенных в этом руководстве, и реальными характеристиками этого агрегата.

## Предупредительные знаки, применяемые в этом руководстве по эксплуатации:

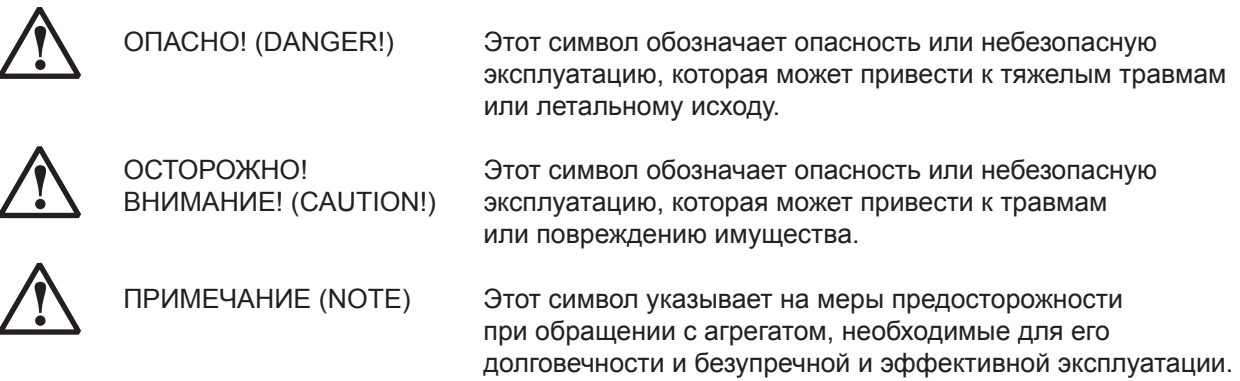

## 1. МЕРЫ ПРЕДОСТОРОЖНОСТИ:

Символы, приведенные ниже, используются в этом руководстве для того, чтобы привлечь ваше внимание и указать на возможную опасность. Когда вы видите один из этих символов, будьте осторожны и следуйте соответствующим инструкциям во избежание опасности. Изучите и соблюдайте все правила техники безопасности. Установка, эксплуатация, техобслуживание и ремонт этого агрегата должны производиться только квалифицированным персоналом. Во время работы на площадке не должно быть посторонних, особенно детей.

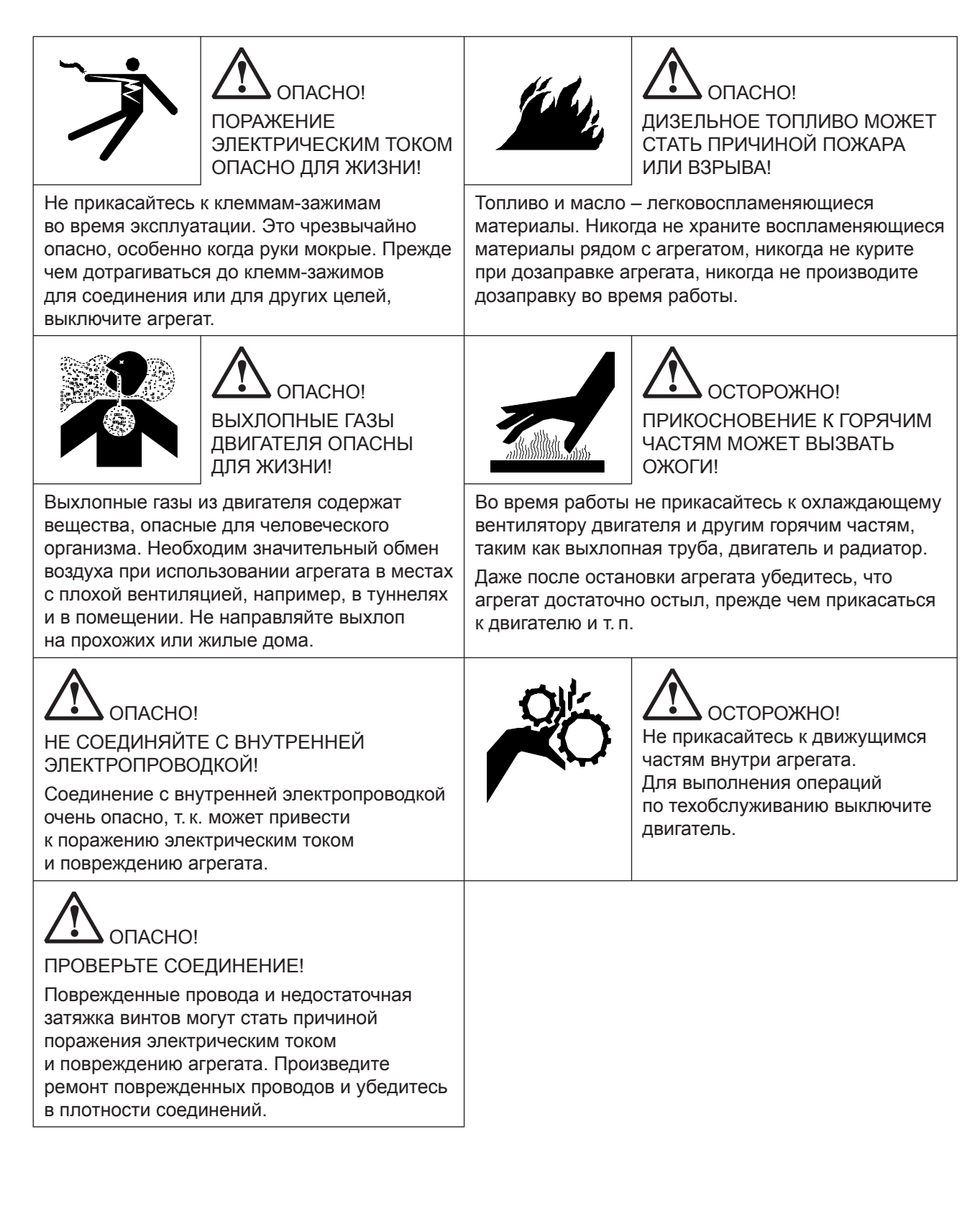

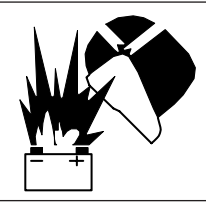

**!** ОСТОРОЖНО!

АККУМУЛЯТОРНЫЙ ЭЛЕКТРОЛИТ МОЖЕТ ВЫЗВАТЬ ВЗРЫВЫ И ОЖОГИ!

Аккумулятор содержит кислоту и образует взрывоопасные газы. Обращение с аккумулятором требует осторожности. Остановите двигатель, прежде чем соединять или разъединять провода, и убедитесь в правильности полярности при подключении аккумуляторной батареи. Не допускайте соприкосновения инструментов с клеммами, это может вызвать короткое замыкание! Незамедлительно промойте глаза, кожу и одежду большим количеством воды при попадании кислоты.

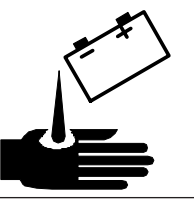

## **!** ОСТОРОЖНО!

При попадании аккумуляторной кислоты (разбавленной серной кислоты) на одежду или на кожу незамедлительно смойте ее большим количеством проточной воды. При попадании кислоты в глаза промойте глаза большим количеством проточной воды и немедленно обратитесь к врачу.

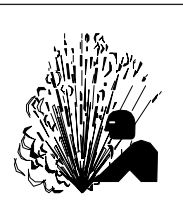

## **!** ОСТОРОЖНО!

ГОРЯЧАЯ ЖИДКОСТЬ ИЗ СИСТЕМЫ ОХЛАЖДЕНИЯ МОЖЕТ ВЫЗВАТЬ СЕРЬЕЗНЫЕ ОЖОГИ!

Не открывайте крышку радиатора, сливную пробку охлаждающей жидкости, пока двигатель еще горячий. Горячая жидкость из системы охлаждения или масло могут вызвать ожоги лица, глаз и рук.

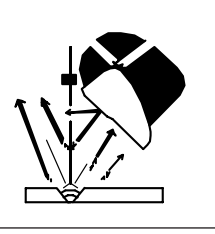

**!** ОСТОРОЖНО! ЛУЧИ ДУГОВОЙ СВАРКИ МОГУТ ВЫЗВАТЬ ОЖОГИ ГЛАЗ И КОЖИ!

**!** ОСТОРОЖНО!

Перегрузка сокращает срок службы агрегата.

При работе со сварочным агрегатом и при наблюдении за сваркой используйте ручной сварочный щиток или маску сварщика с соответствующим защитным затемнением. Надевайте защитную спецодежду и обувь.

Используйте агрегат на допустимых режимах тока и соответствующим им ПВ.

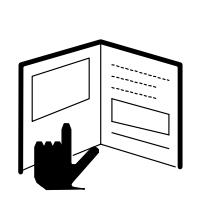

**!** ОСТОРОЖНО!

Изучите руководство по эксплуатации, соблюдайте технику безопасности и используйте агрегат надлежащим образом.

Если вы сдаете агрегат в аренду другим лицам или позволяете другим лицам использовать его, подробно объясните им принцип работы, как это описано в руководстве по эксплуатации, и сообщите пользователям, что они должны прочитать руководстве по эксплуатации, прежде чем использовать агрегат.

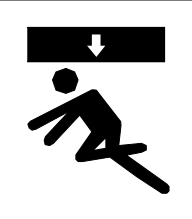

**!** ОСТОРОЖНО! ПАДЕНИЕ ОБОРУДОВАНИЯ МОЖЕТ ПРИВЕСТИ К ЛЕТАЛЬНОМУ ИСХОДУ!

Будьте осторожны при транспортировке агрегата. Используйте подъемное оборудование с соответствующей грузоподъёмностью.

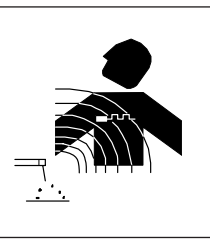

**!** ОСТОРОЖНО! ВЫСОКИЙ ТОК МОЖЕТ ВОЗДЕЙСТВОВАТЬ НА ЭЛЕКТРОКАРДИО-СТИМУЛЯТОР

Лица, использующие электрокардиостимулятор, могут подходить близко к агрегату при выполнении дуговой сварки только после разрешения врача.

 $\overline{3}$  –

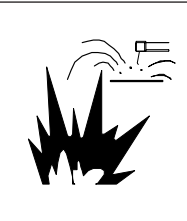

**!** ОСТОРОЖНО! СВАРКА МОЖЕТ ВЫЗВАТЬ ПОЖАР ИЛИ ВЗРЫВ!

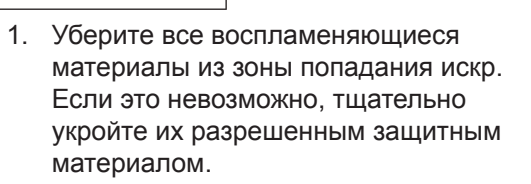

2. Не допускайте возникновения пожара, держите под рукой огнетушитель.

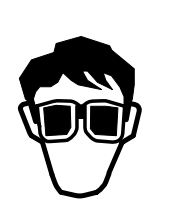

**!** ОСТОРОЖНО! ОТЛЕТАЮЩИЕ ЧАСТИЦЫ МЕТАЛЛА ИЛИ ГРЯЗЬ МОГУТ ПОВРЕДИТЬ ГЛАЗА!

Надевайте защитные очки с боковой защитой или сварочный щиток.

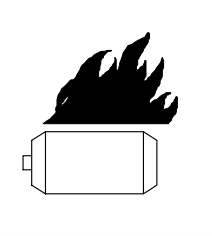

## **!** ОСТОРОЖНО!

Низкое напряжение и низкая частота могут вызвать повреждение электрического оборудования, такого как двигатели.

Будьте осторожны или отключите нагрузку по переменному току при пуске двигателя или во время работы, когда регулятор холостого хода установлен в положение «ON» (ВКЛ.).

## 2. СХЕМАТИЧЕСКИЙ ЧЕРТЕЖ И НАЗВАНИЯ ЧАСТЕЙ

#### 2-1 Схематический чертеж и названия частей

- 1. Панель управления
- 2. Горловина топливного бака
	- 7. Вентиляция 8. Вход радиатора

6. Воздухозаборник

- 3. Подъёмный крюк 4. Выхлоп
- 5. Замок дверцы
- 9. Пробка для слива масла 10. Пробка для слива воды
- 11. Пробка для слива топлива
- 12. Замок
- 13. Зажим заземления

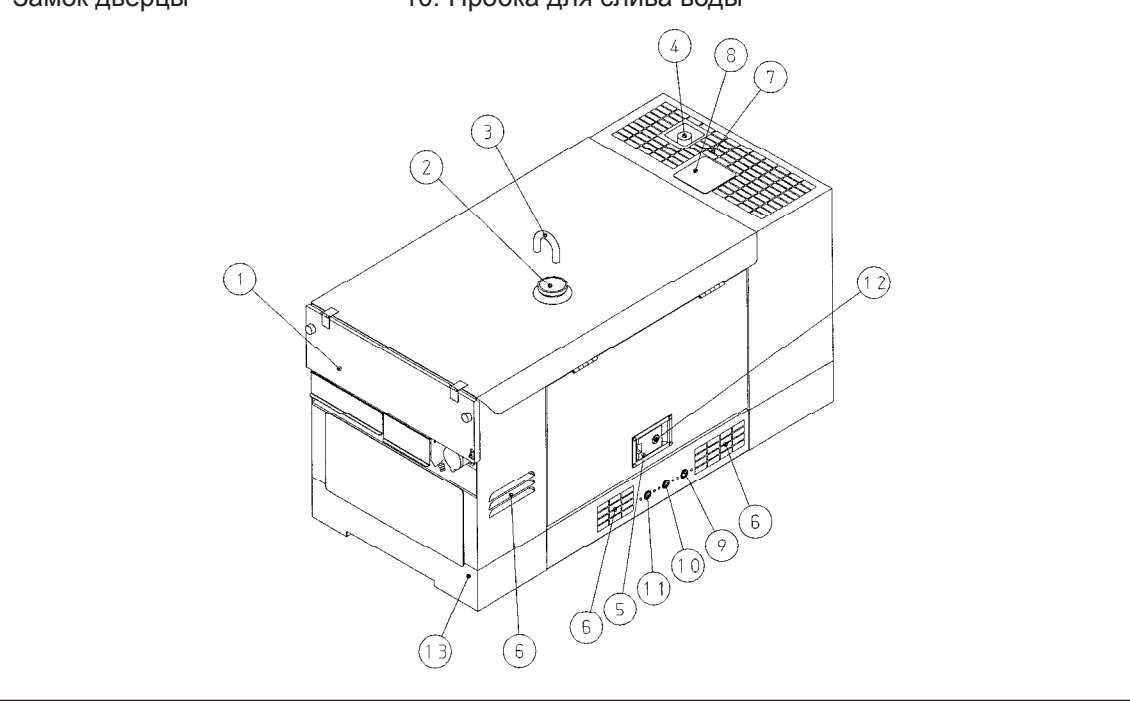

#### 2-2 Названия компонентов

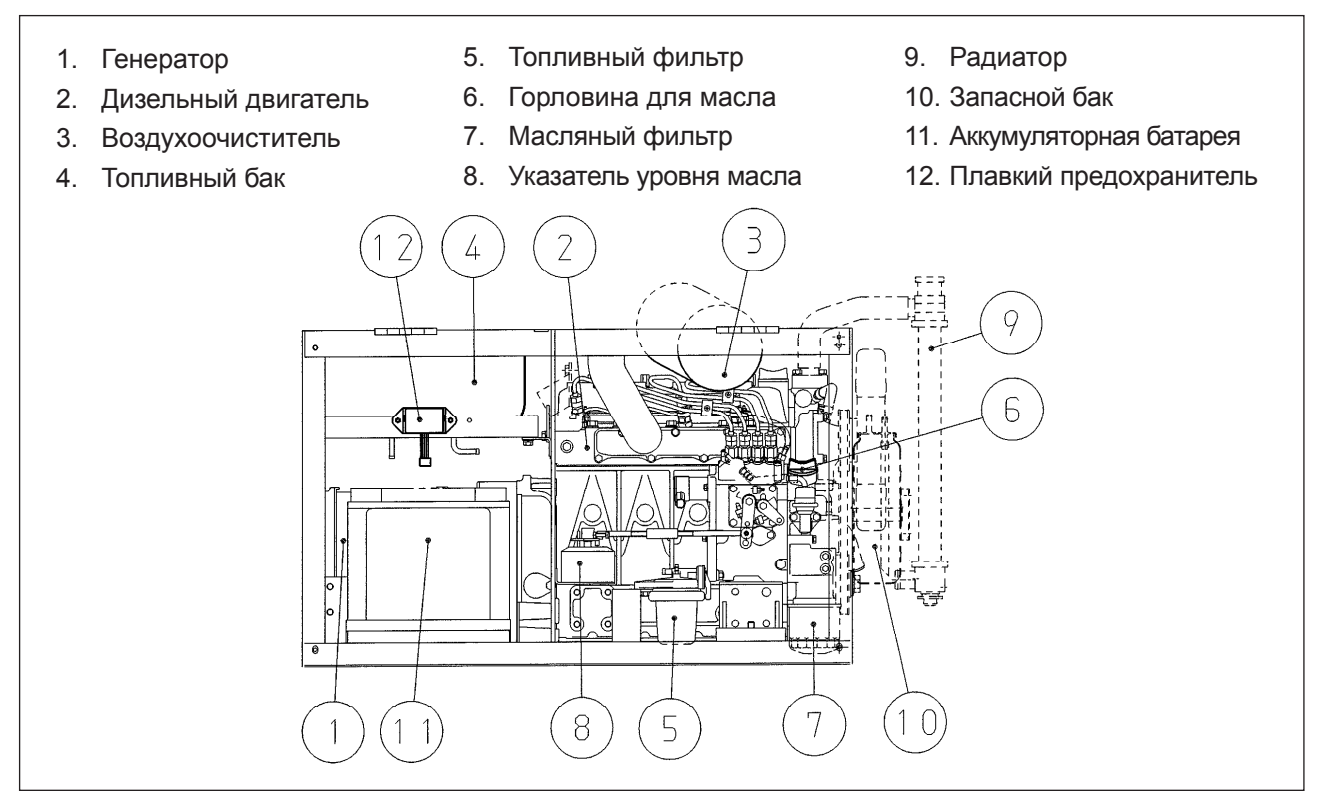

#### 2-3 Панель управления

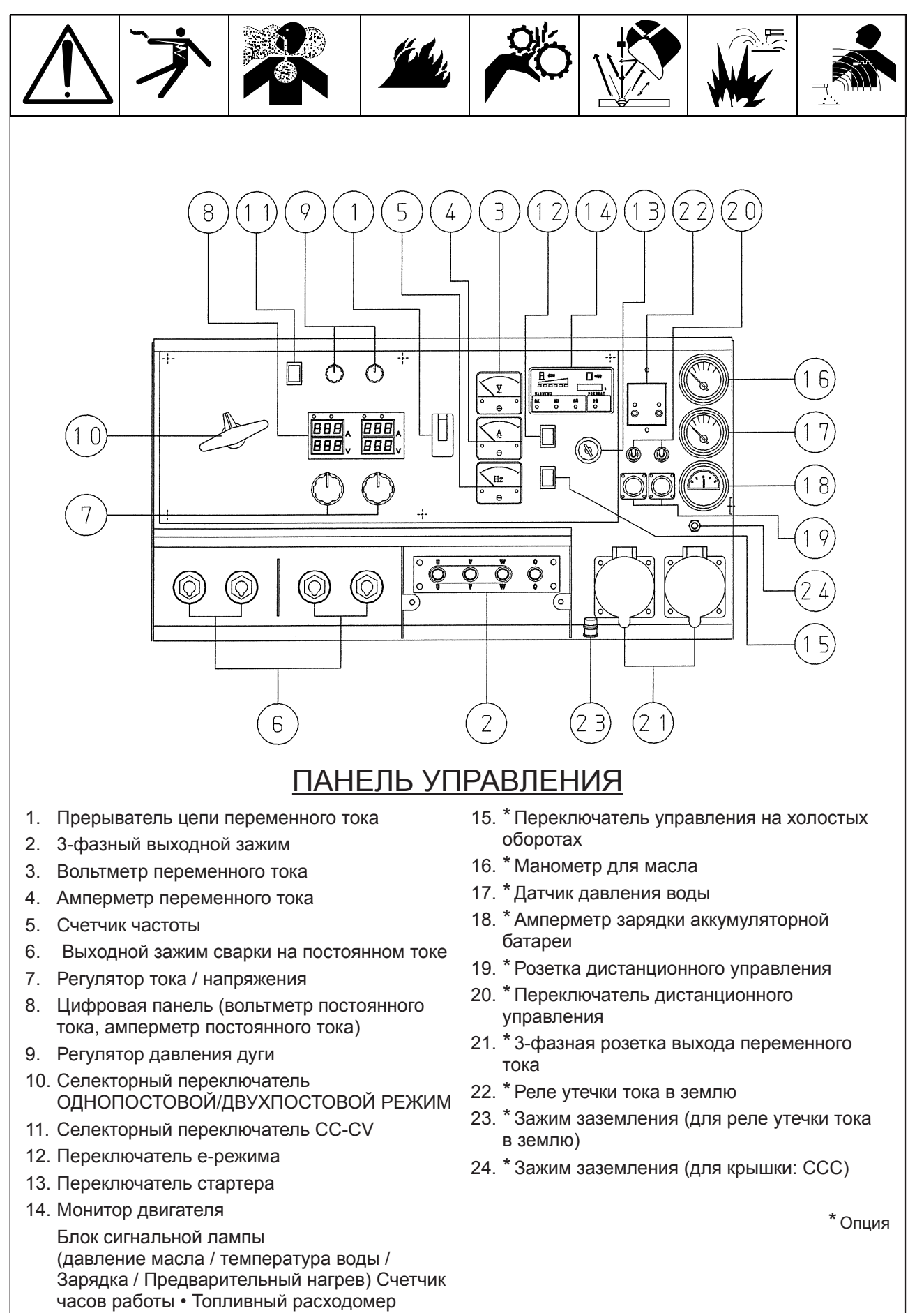

 $6 -$ 

## 3. ТРАНСПОРТИРОВКА И МОНТАЖ

#### 3-1 Меры предосторожности при транспортировке агрегата

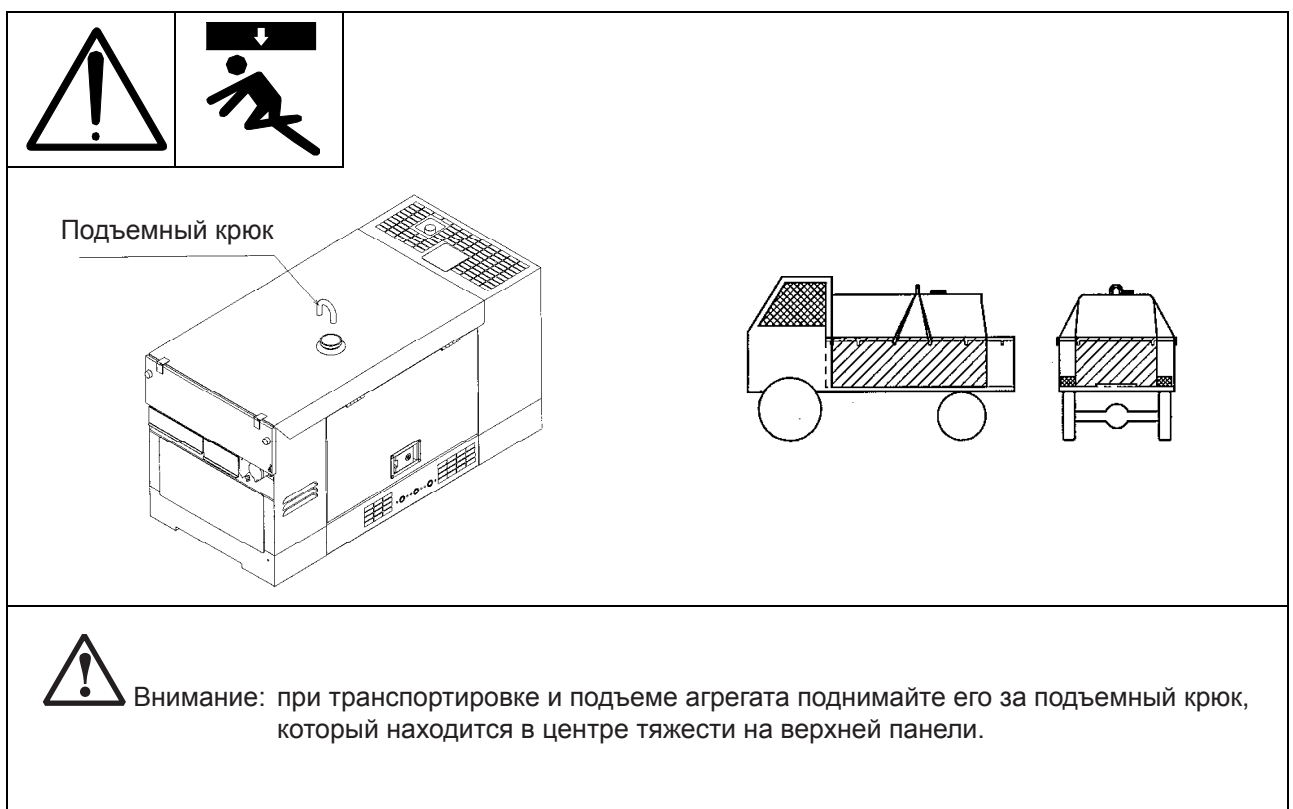

#### 3-2 Рабочий угол наклона

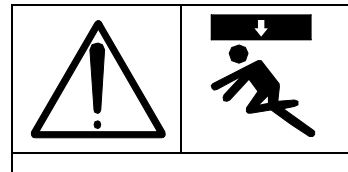

Устанавливайте агрегат на ровное основание или землю. Не используйте агрегат в местах с углом наклона поверхности более 5 градусов, поскольку это может повредить двигатель.

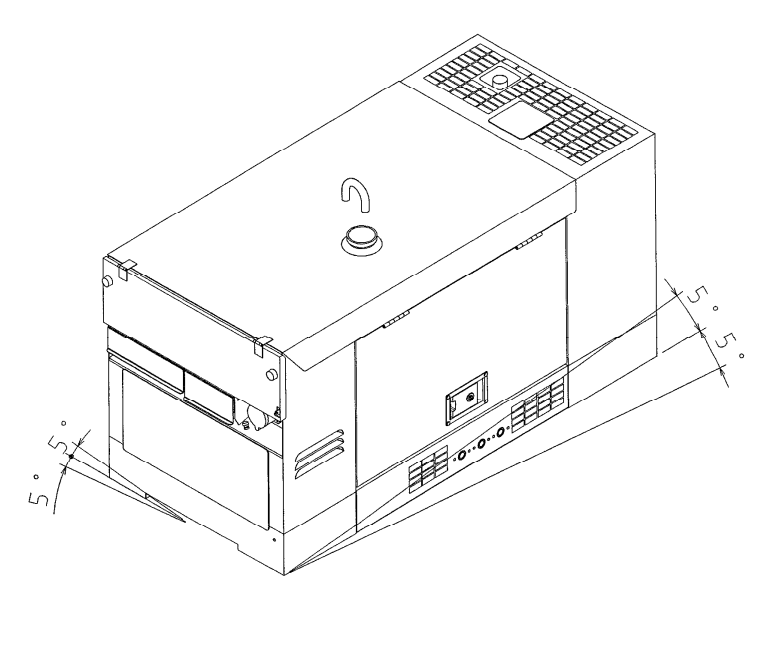

 $\overline{7}$ 

#### 3-3 Подготовка

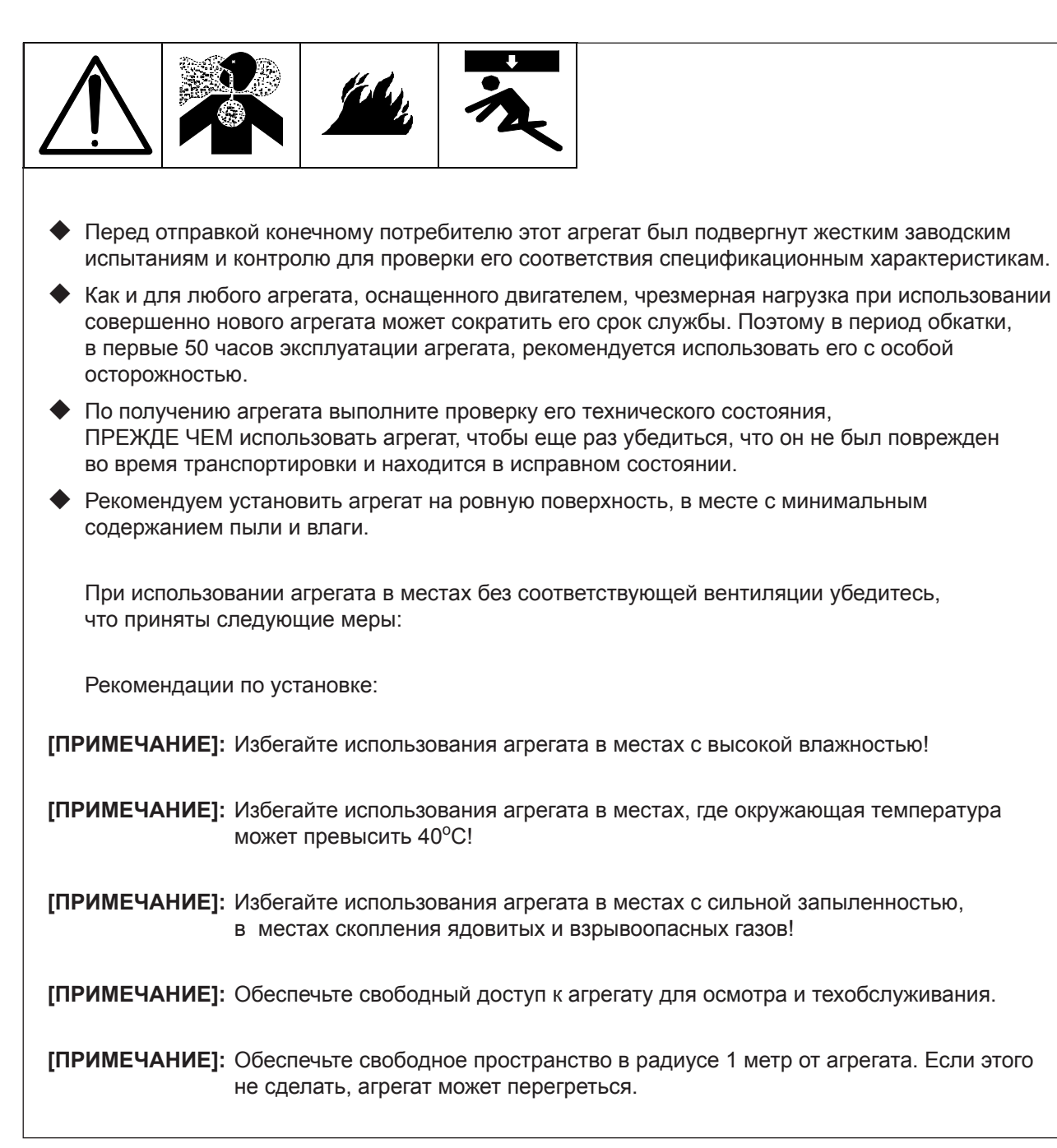

#### 3-4 Аккумуляторная батарея

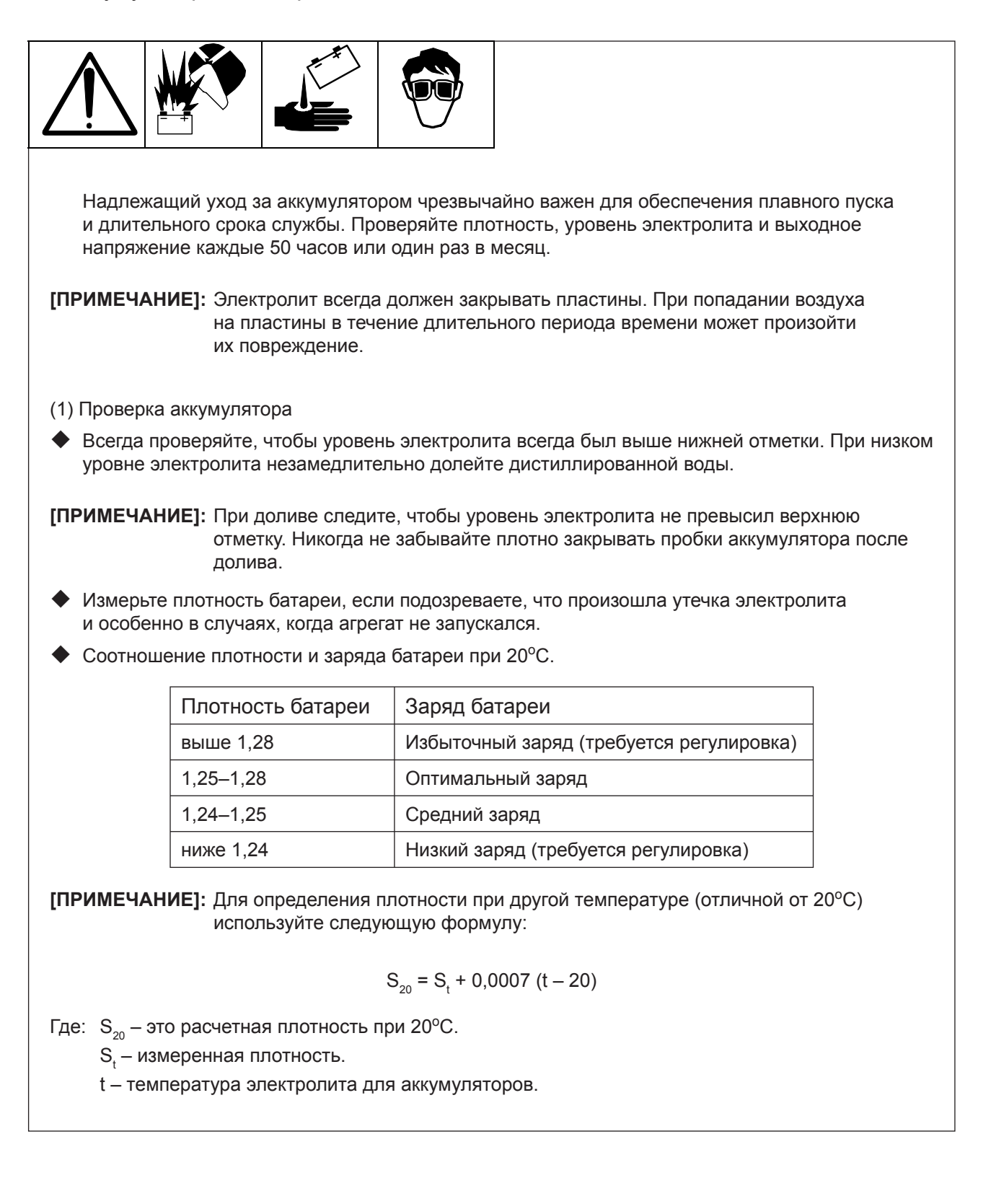

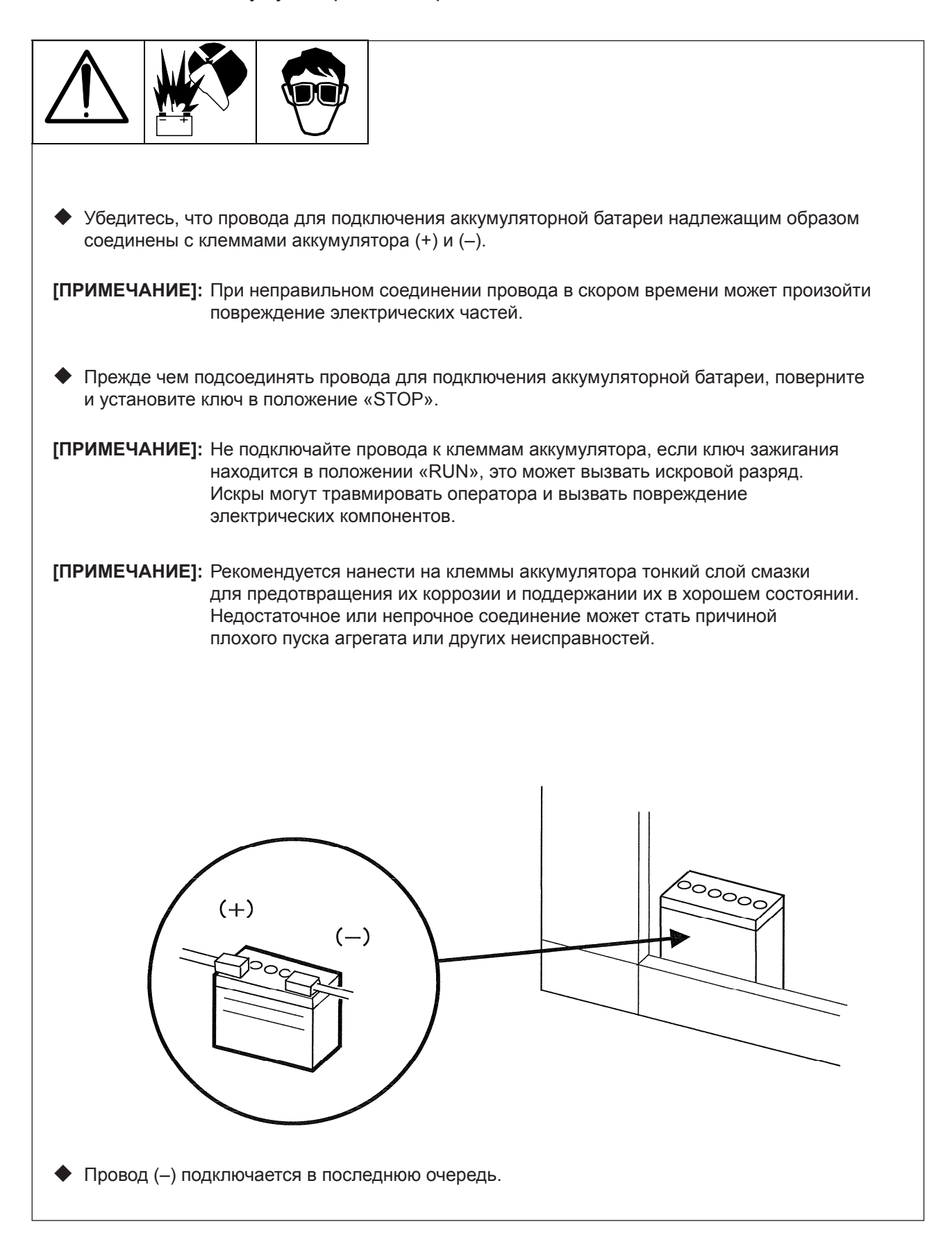

#### 3-6 Ремень вентилятора

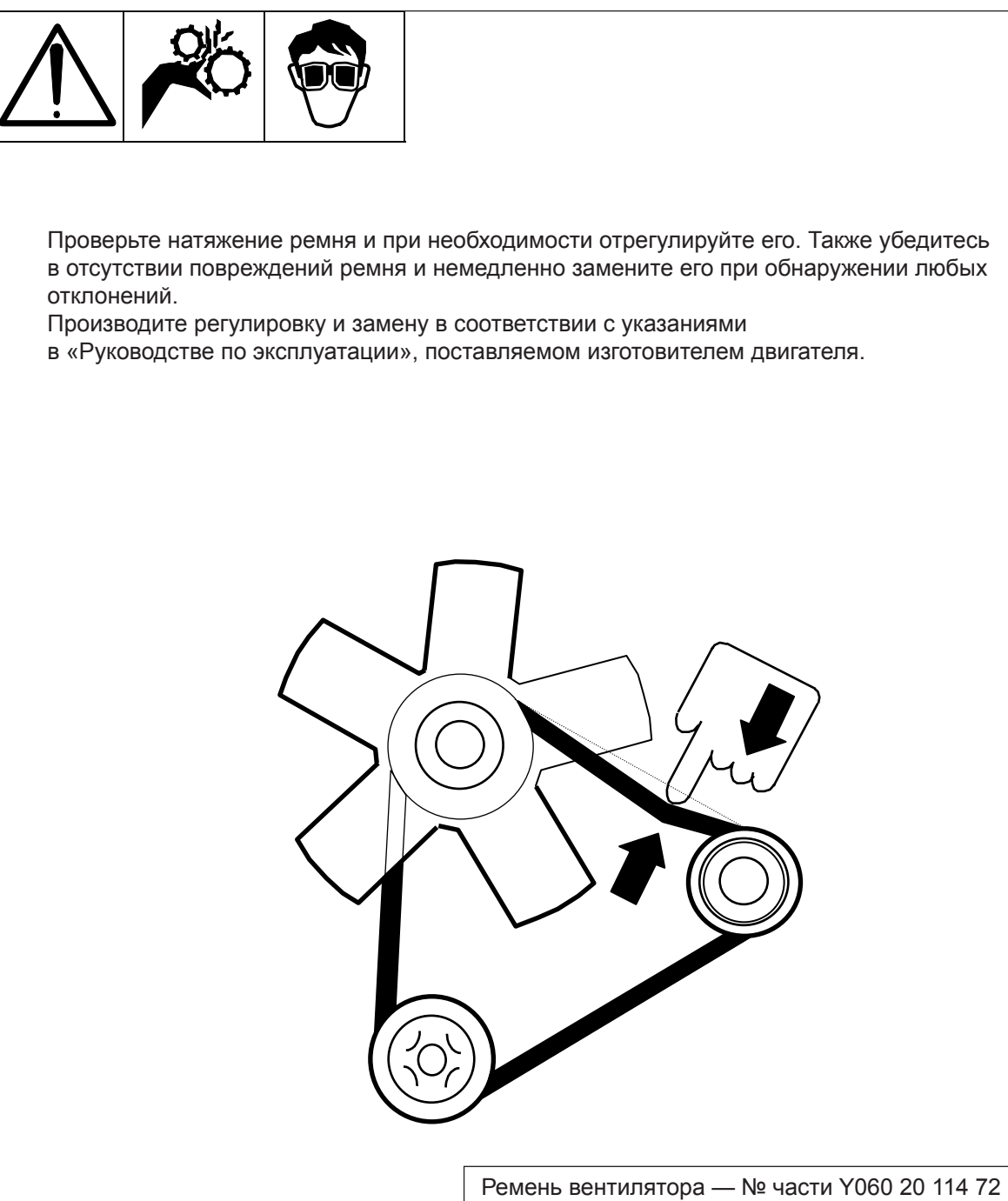

## 4. МАСЛО, ОХЛАЖДАЮЩАЯ ЖИДКОСТЬ И ТОПЛИВО

#### 4-1 Масло для двигателя

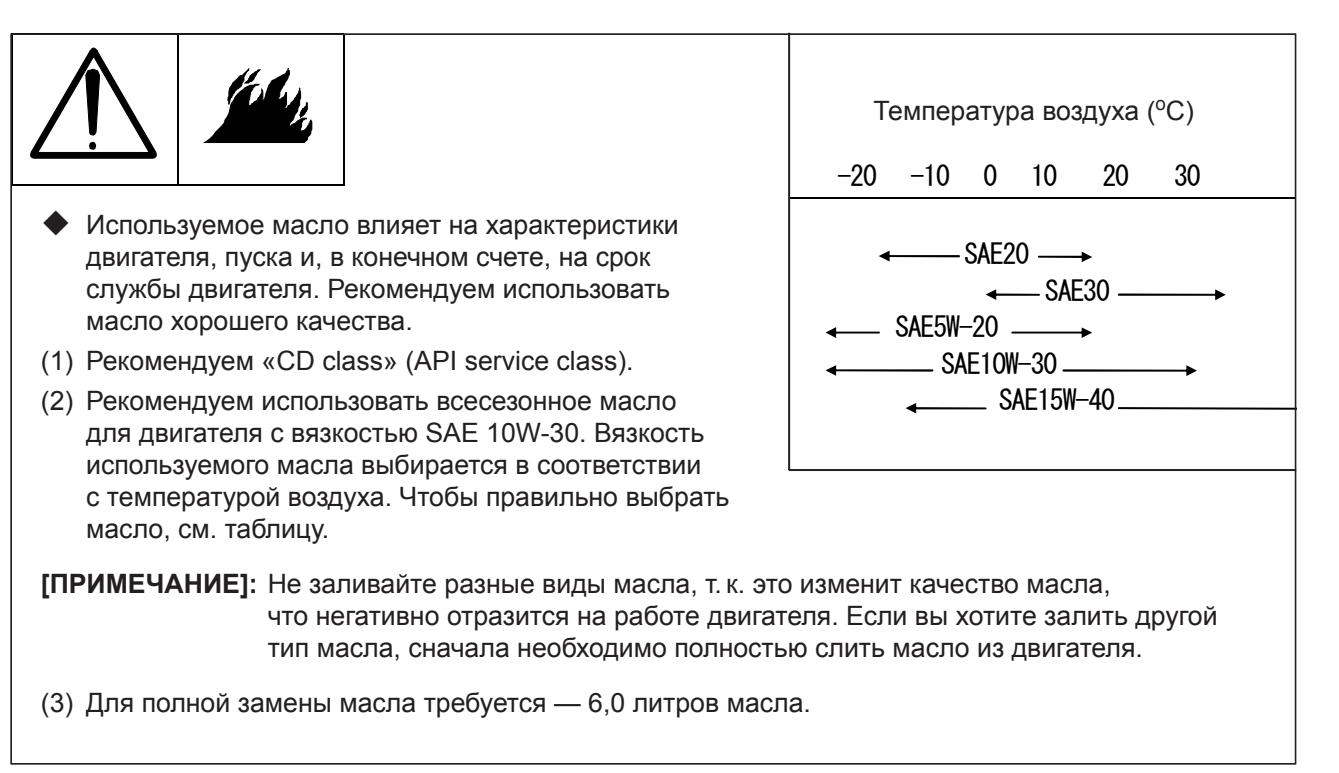

#### 4-2 Жидкость для охлаждения двигателя

- (1) В качестве охлаждающей жидкости при плюсовых температурах используйте дистиллированную воду. Вы можете использовать водопроводную воду при условии, что она мягкая и хорошего качества.
- (2) Если двигатель будет использоваться при низких температурах воздуха, особенно при риске замерзания, необходимо использовать антифриз с длительным сроком службы. При отгрузке агрегата с завода в радиатор залита охлаждающая вода с 30% содержанием антифриза).

**[ПРИМЕЧАНИЕ]:** Рекомендованная пропорция используемого антифриза — 30–40%.

**[ПРИМЕЧАНИЕ]:** Для указанных ниже температур рекомендуется использовать антифриз в следующем отношении:

> 30% — при температуре до -15°С 35% — при температуре до -20°С 45% — при температуре до -30°С

**[ПРИМЕЧАНИЕ]:** Замену антифриза необходимо производить не реже чем каждые 2 года.

- (3) Общий объем охлаждающей жидкости 4,0 л без учета резервного бака для охлаждающей жидкости).
	- 1. Для обеспечения надлежащего использования антифриза строго соблюдайте инструкции производителя антифриза.
	- 2. Если вы не использовали антифриз, то на время холодного периода необходимо слить воду (и воду из резервного бака), прежде чем добавлять антифриз в соответствующем соотношении в зависимости от температуры.

#### 4-3 Топливо

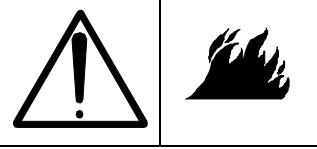

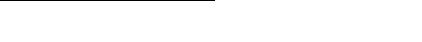

(1) Используйте дизельное топливо марки ASTM №2

**[ПРИМЕЧАНИЕ]:** Если используется тип топлива, отличный от рекомендуемого, это может привести к нежелательному результату для двигателя в плане выходных эксплуатационных характеристик, срока службы и т. д.

- (2) Используйте специальное дизельное топливо JIS №3. Дизельное топливо JIS №2: вплоть до –5 °C Специальное дизельное топливо JIS №3: вплоть до –15°C
- (3) Емкость топливного бака: 45 литров
	- (1) Перед запуском агрегата проверьте на мониторе двигателя, что топлива достаточно.
	- (2) Если установленный бак полностью заполнен топливом, светятся все зеленые лампочки. Количество светящихся лампочек уменьшается по мере уменьшения остающегося объема топлива. Цвет лампочек также меняется от зеленого к красному вслед за уменьшением остающегося объема топлива. Долейте топливо, когда будет светиться только одна лампочка. Соотношение между количеством светящихся лампочек и остающимся объемом топлива можно примерно представить помещенной ниже таблицей.

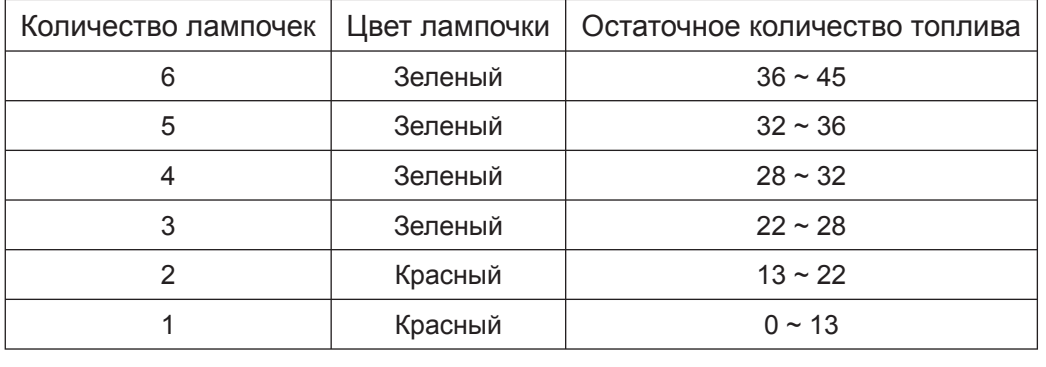

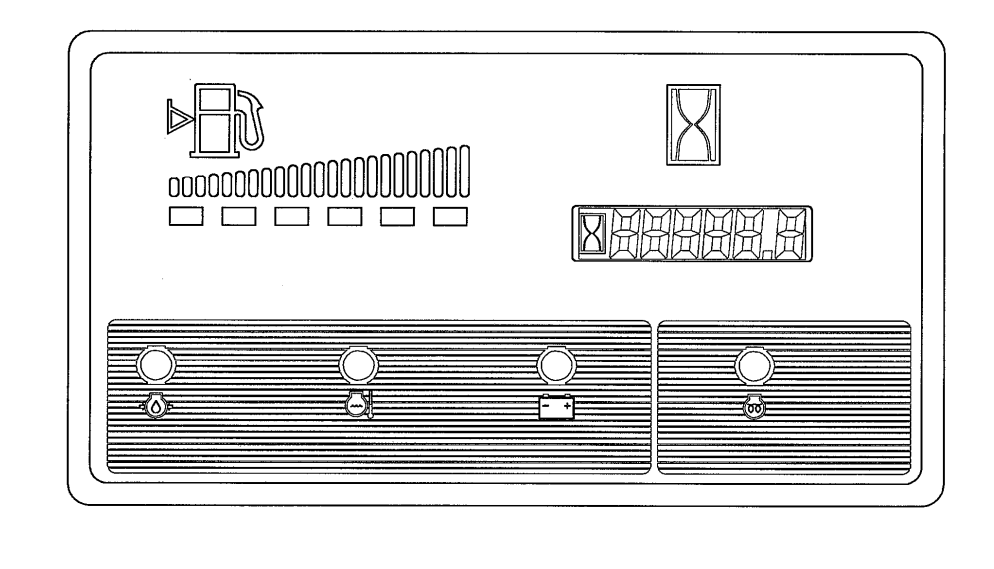

### 4-4 Потребление топлива

#### (1) Без нагрузки

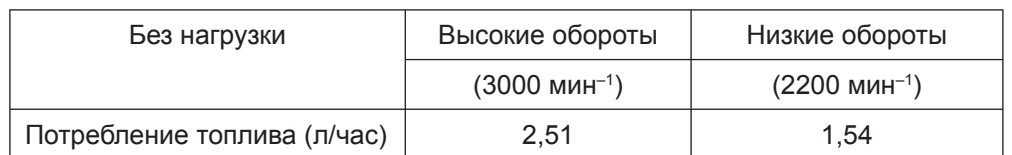

(2) Нагрузка

Высокие обороты (3000 мин–1): е-режим «ВЫКЛ»

| Амперы (А)                     |      | 112,5 | 225  | 337.5 | 450  | 480  |
|--------------------------------|------|-------|------|-------|------|------|
| Потребление<br>топлива (л/час) | 2.51 | 3,07  | 3.94 | 5.26  | 7.21 | 7.70 |

Низкие обороты (2200 мин–1): е-режим «ВКЛ»

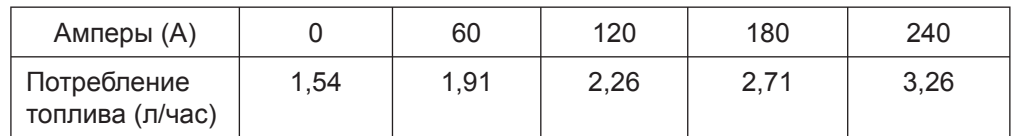

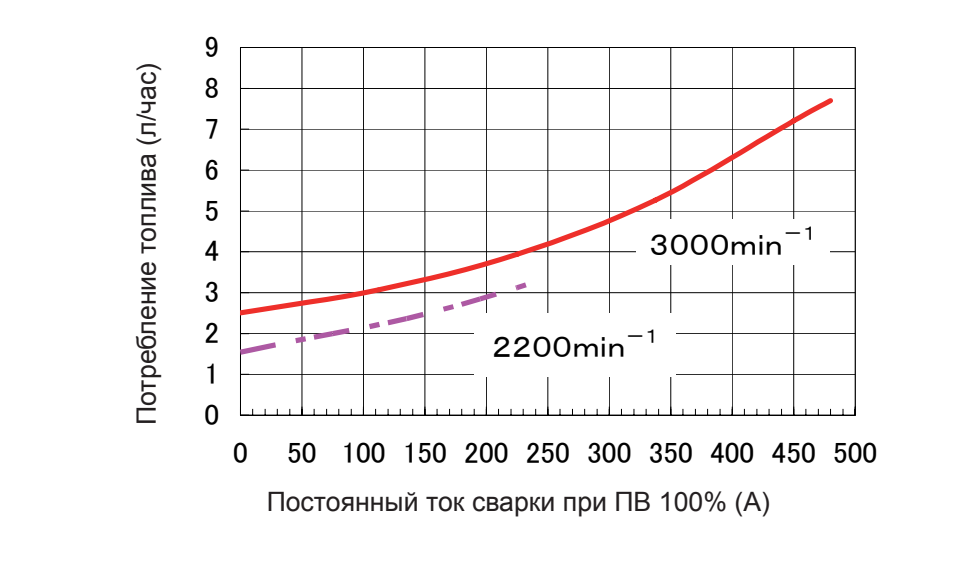

5. ПРОВЕРКИ ПЕРЕД ЗАПУСКОМ ДВИГАТЕЛЯ

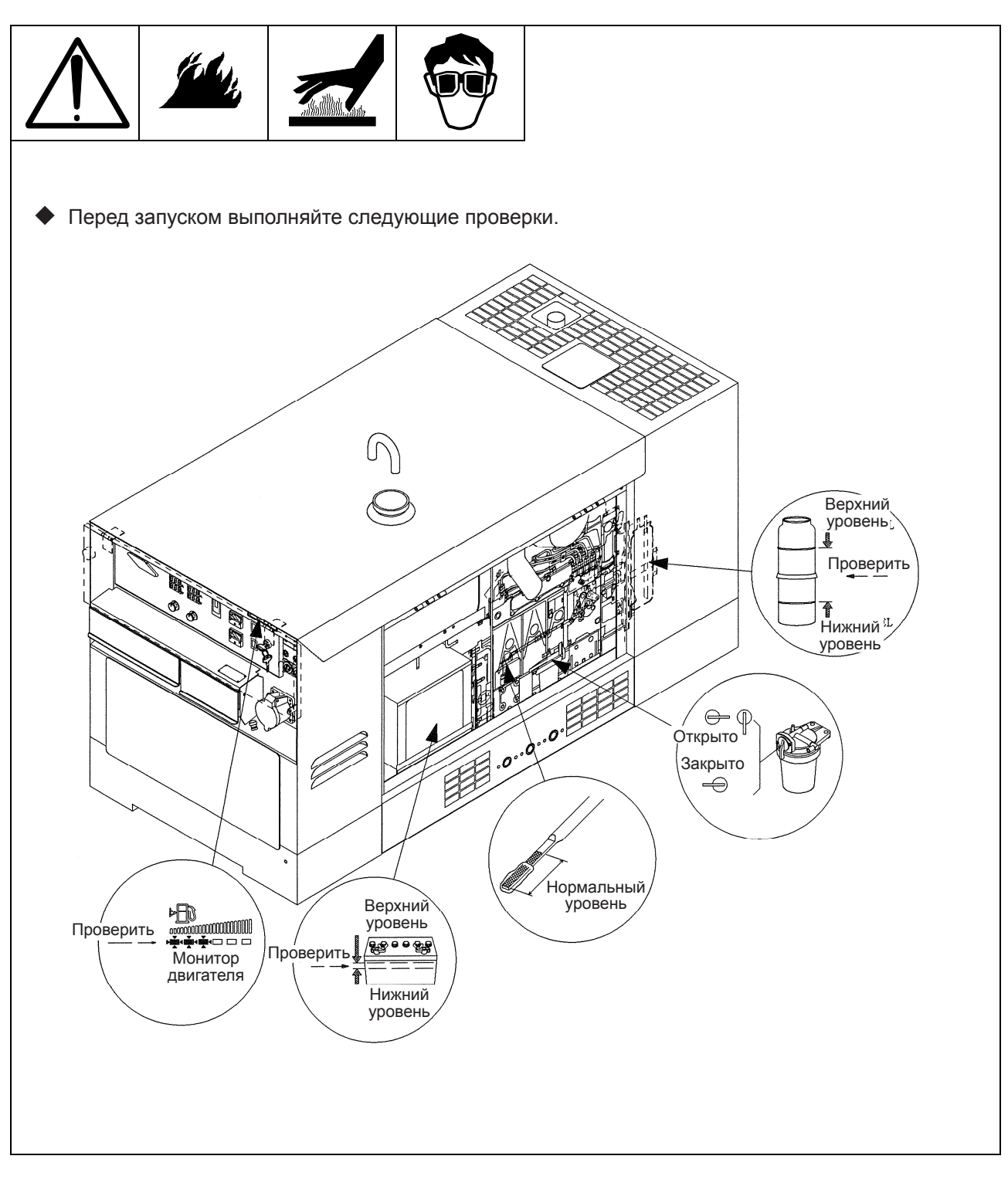

## 6. ПУСК И ЭКСПЛУАТАЦИЯ

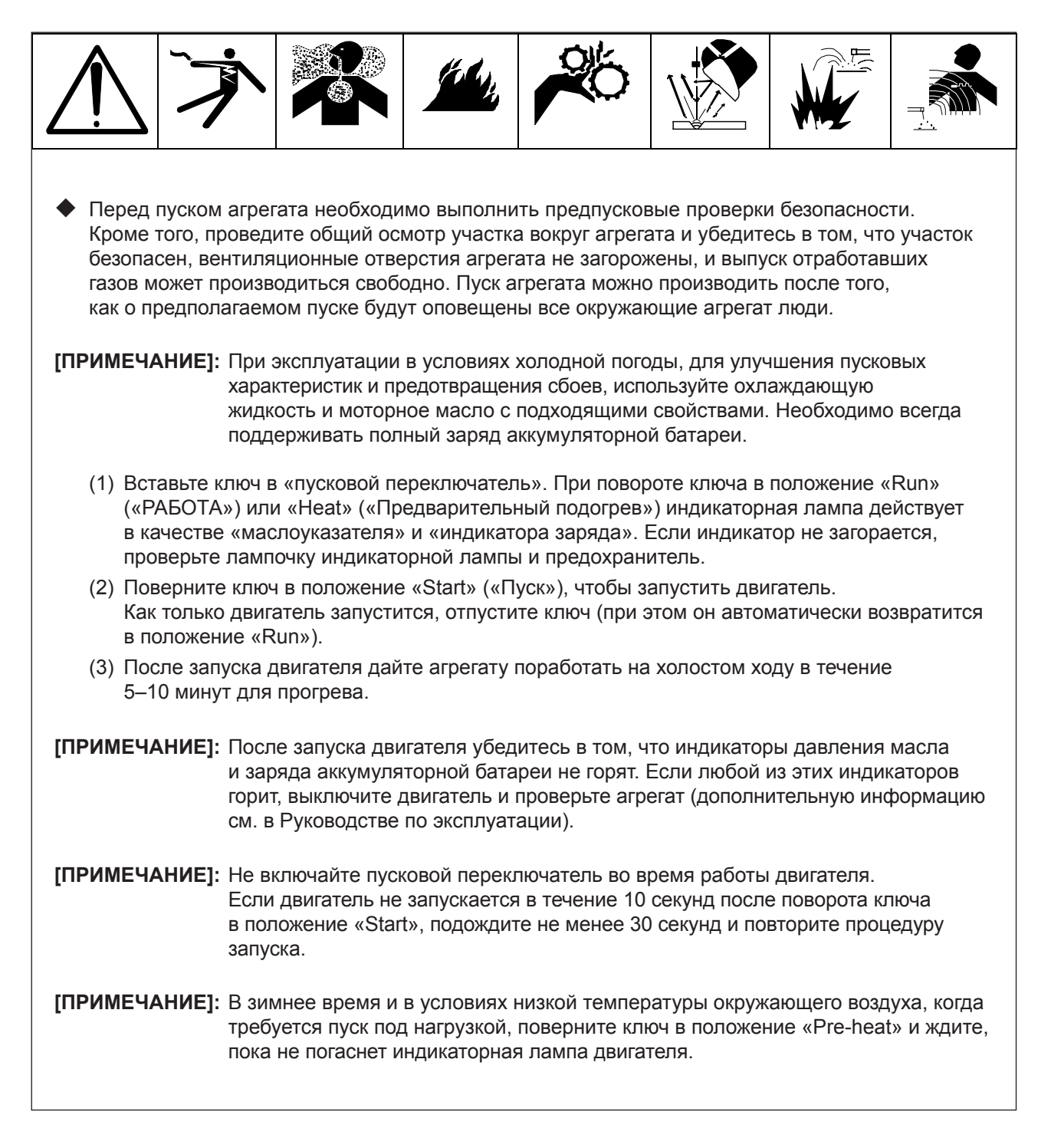

- **[ПРИМЕЧАНИЕ]:** Если после запуска двигателя по-прежнему удерживать ключ в положении пуска, произойдет повреждение стартера. Переключатель с ключом должен возвратиться в положение «Run» в течение 10 секунд после запуска двигателя. Если при попытке пуска агрегата шум вращения двигателя не слышен, подождите приблизительно 30 секунд, а затем повторите процедуру пуска с самого начала в соответствии с инструкциями, приведенными в Руководстве по эксплуатации. Если при повторении процедуры пуска агрегат по-прежнему не запускается, очевидно, имеет место какая-либо проблема (например, закончилось топливо, вентиль подачи топлива находится в закрытом положении, чрезмерное количество воздуха в топливной системе или утечка из аккумуляторной батареи), и необходима тщательная проверка.
	- (4) Тщательно проверьте двигатель на наличие аномальной вибрации (шума), утечки масла, утечки топлива, утечки охлаждающей жидкости и подсоса воздуха. Если агрегат работает нормально, переведите «прерыватель цепи» в положение ON для подачи электропитания к нагрузке.
- **[ПРИМЕЧАНИЕ]:** Во время работы не держите дверцы агрегата открытыми. Основными проблемами, которые могут возникать при работе агрегата с открытыми дверцами, являются отрицательное воздействие на внутренний поток охлаждающего воздуха и попадание в агрегат посторонних веществ (например, пыли и грязи).

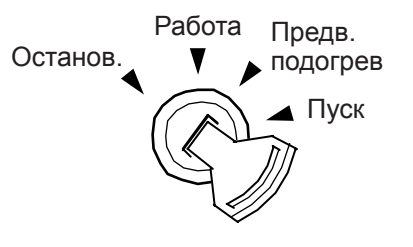

- **[ПРИМЕЧАНИЕ]:** Порядок использования автоматического устройства отвода воздуха. Когда двигатель остановится из-за израсходования запаса топлива, снимите топливный фильтр или топливопровод и снова запустите агрегат в соответствии с нижеследующими инструкциями.
	- (a) Пополните запас топлива в топливном баке и откройте вентиль топливного фильтра.
	- (b) Поверните пусковой переключатель в положение «Start». При этом после начала вращения стартера двигателя автоматическое устройство отвода воздуха будет стравливать воздух из топливной системы.
	- (c) Через 10–20 секунд с момента начала вращения двигателя автоматическое устройство отвода воздуха удалит весь воздух из топливной системы. После этого двигатель сможет запуститься.

## 7. ОСТАНОВ ДВИГАТЕЛЯ

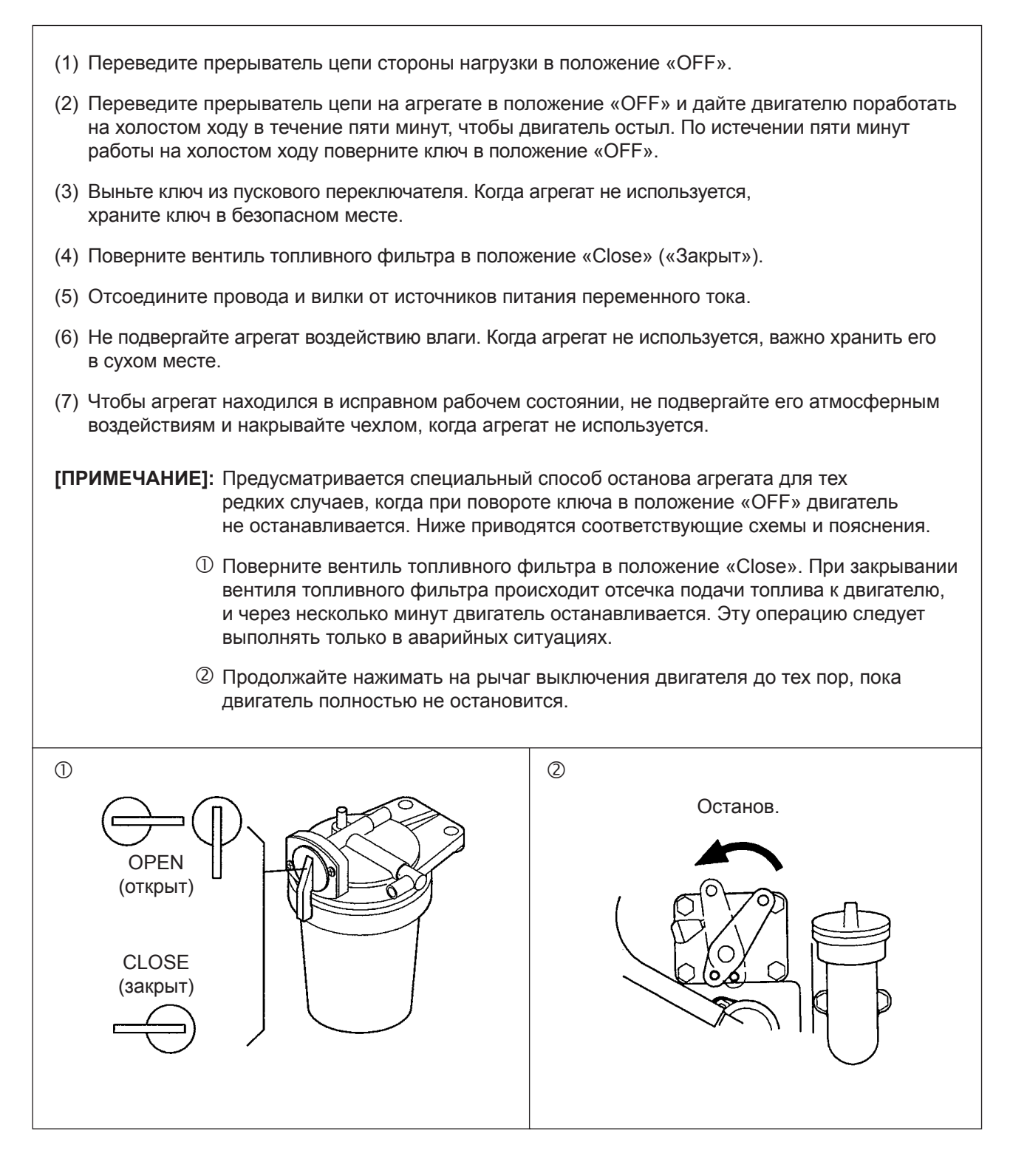

## 7-1 Меры предосторожности во время эксплуатации

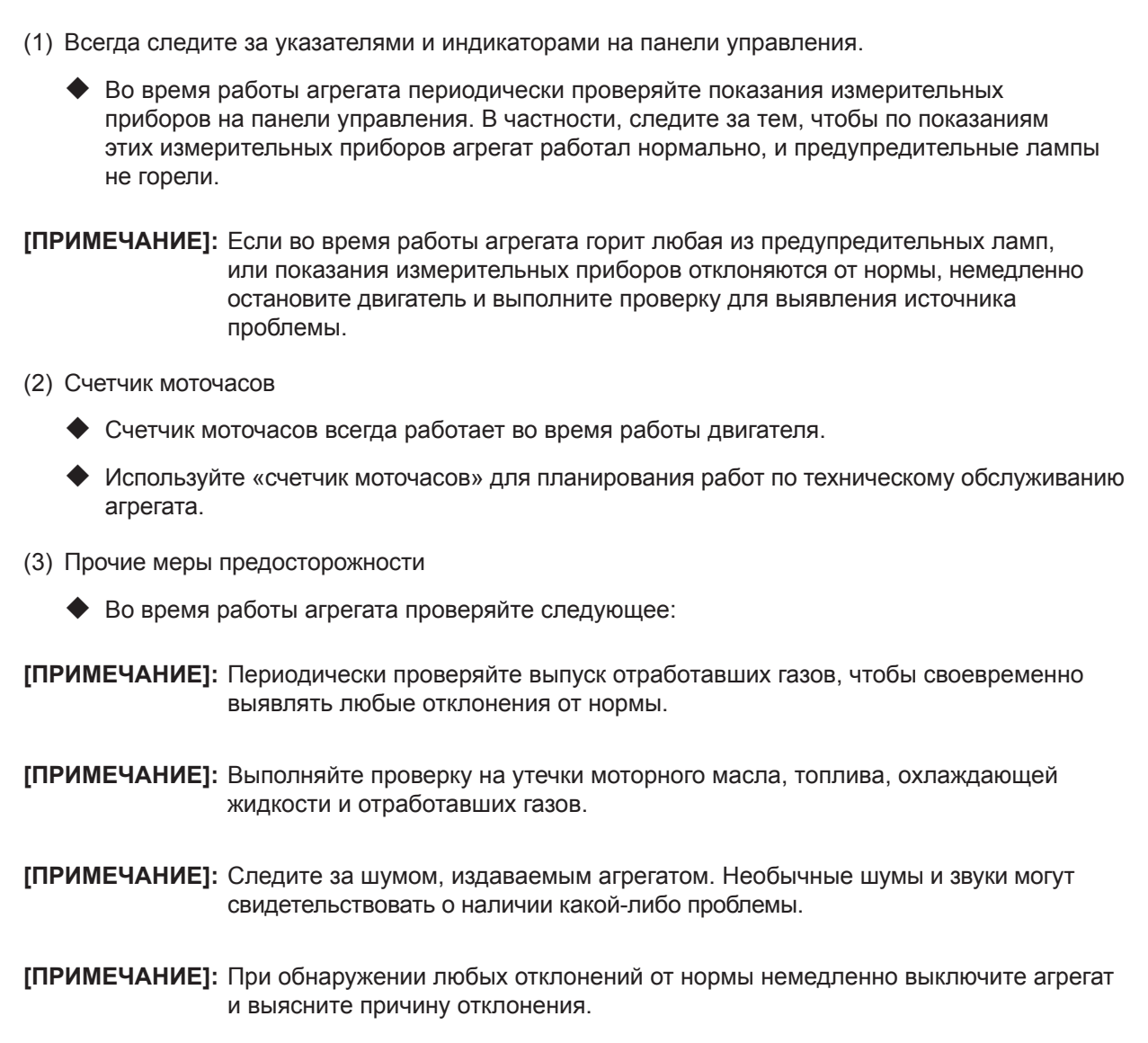

#### 7-2 Устройства аварийного останова

Данный генераторный агрегат оснащен указанными ниже «устройствами аварийного останова».

 При активации любого из устройств аварийного останова происходит автоматическое выключение двигателя, а на панели управления отображается место возникновения неисправности. Оператор должен возвратить пусковой переключатель в положение «Stop» («Останов») и приступить к проверке и устранению неисправности агрегата.

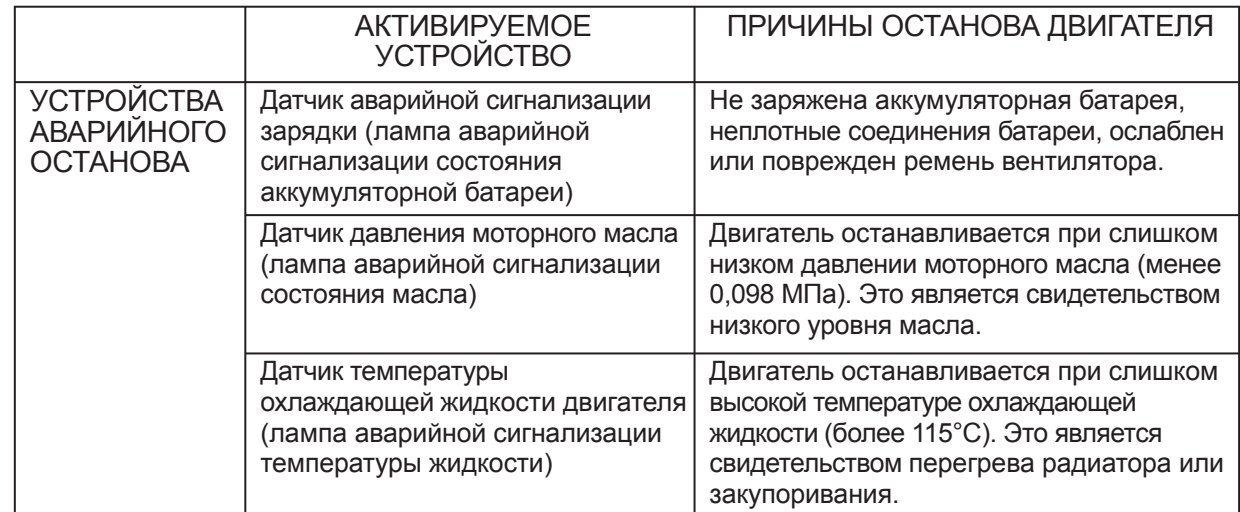

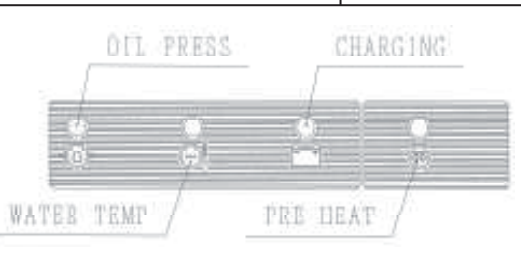

#### Сторона генератора

Если PTR (IGBT) со стороны сварки становится аномально горячим, эта защитная функция обеспечивает отображение кода ошибки на цифровой панели и отсекает выходную мощность для сварки, но не останавливает двигатель.

 (Код ошибки «Err OH1» или «ErrOH2» отображается на цифровой панели.) Такая ошибка, вероятно, вызвана перегрузкой на стороне сварки (Продолжительность включения превышает лимит) или недостаточным охлаждением из-за открытой дверцы или заблокированного воздухозаборника.

Проверьте эти узлы, а затем найдите и устраните причины, обусловившую появление ошибки. Выходная мощность для сварки восстанавливается при остывании PTR (IGBT).

#### ПРЕДОХРАНИТЕЛЬ

Система электропроводки двигателя оснащена собственным предохранителем. При перегорании данного предохранителя проверьте электропроводку на наличие каких-либо неисправностей.

Если очевидные проблемы с электропроводкой не обнаружены, проверьте, не попали ли в систему электропроводки посторонние вещества. Устраните все выявленные проблемы в соответствии с инструкциями в Руководстве по эксплуатации, поставляемом изготовителем двигателя. После устранения проблемы замените перегоревший предохранитель.

**[ПРИМЕЧАНИЕ]:** Если, несмотря на перегоревший предохранитель или наличие иной неисправности, двигатель не останавливается (когда пусковой переключатель находится в положении «OFF»), поверните вентиль топливного фильтра в закрытое положение, чтобы выключить двигатель. Или же продолжайте нажимать на рычаг выключения двигателя до тех пор, пока двигатель полностью не остановится.

## 8. ЭКСПЛУАТАЦИЯ СВАРОЧНОГО АГРЕГАТА

#### 8-1 Сварочный кабель и полярность

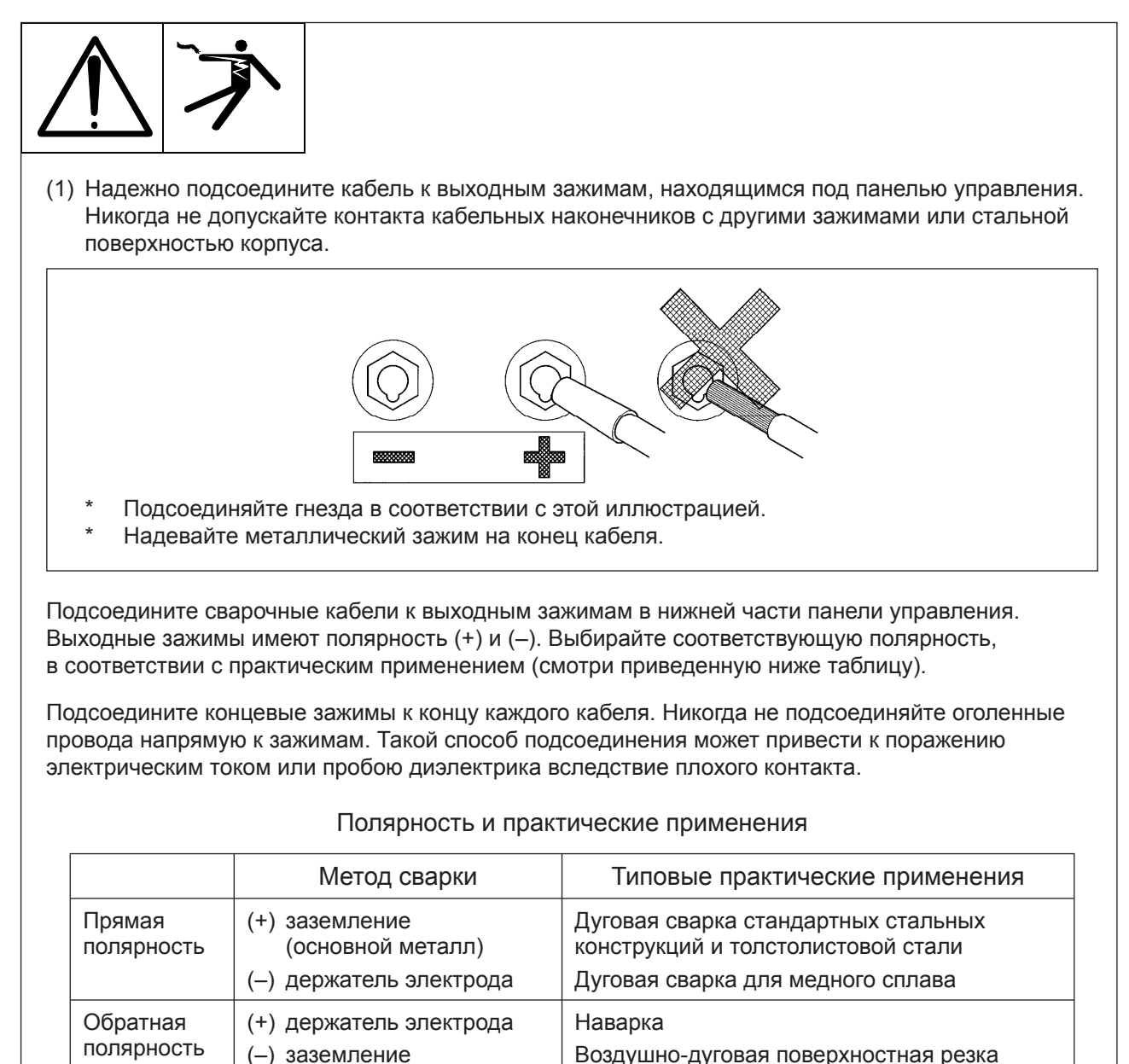

#### (2) Режим CV

Для сварки в среде защитного газа выполняйте подсоединение к положительному (+) выходному зажиму.

(основной металл)

Для сварки с автономной защитой выполняйте подсоединение с соблюдением полярности, указанной изготовителем проволоки

Например. \* проволока Lincolon NR-211MP, к отрицательному (-) зажиму

\* проволока Lincolon NR-311, к отрицательному (-) зажиму

Дуговая сварка тонколистовой стали Дуговая сварка нержавеющей стали

\* проволока Lincolon NR-232, к отрицательному (-) зажиму

ГПРИМЕЧАНИЕ): Для получения информации по подсоединению механизма подачи проволоки, обратитесь к инструкции изготовителя.

#### 8-2 Выбор сварочного кабеля

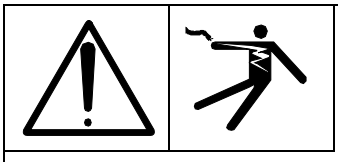

(1) Чем больше длина сварочного кабеля и выше сила тока, тем больше должно быть его сечение. Подготовьте кабель подходящего размера, обратившись к информации в приведенной ниже таблице.

В основу расчета табличных данных заложено падение напряжения максимальной величины 4 В.

-

#### Выбор кабеля

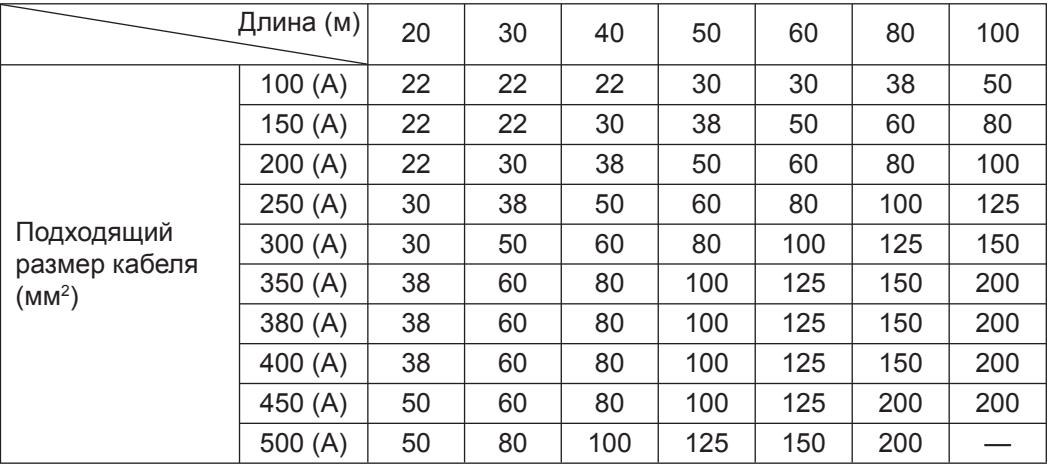

**[ПРИМЕЧАНИЕ]:** Приведенной выше таблицей можно также воспользоваться и при выборе заземляющего кабеля.

#### 8-3 Режим СС (постоянного тока для сварки штучными электродами)

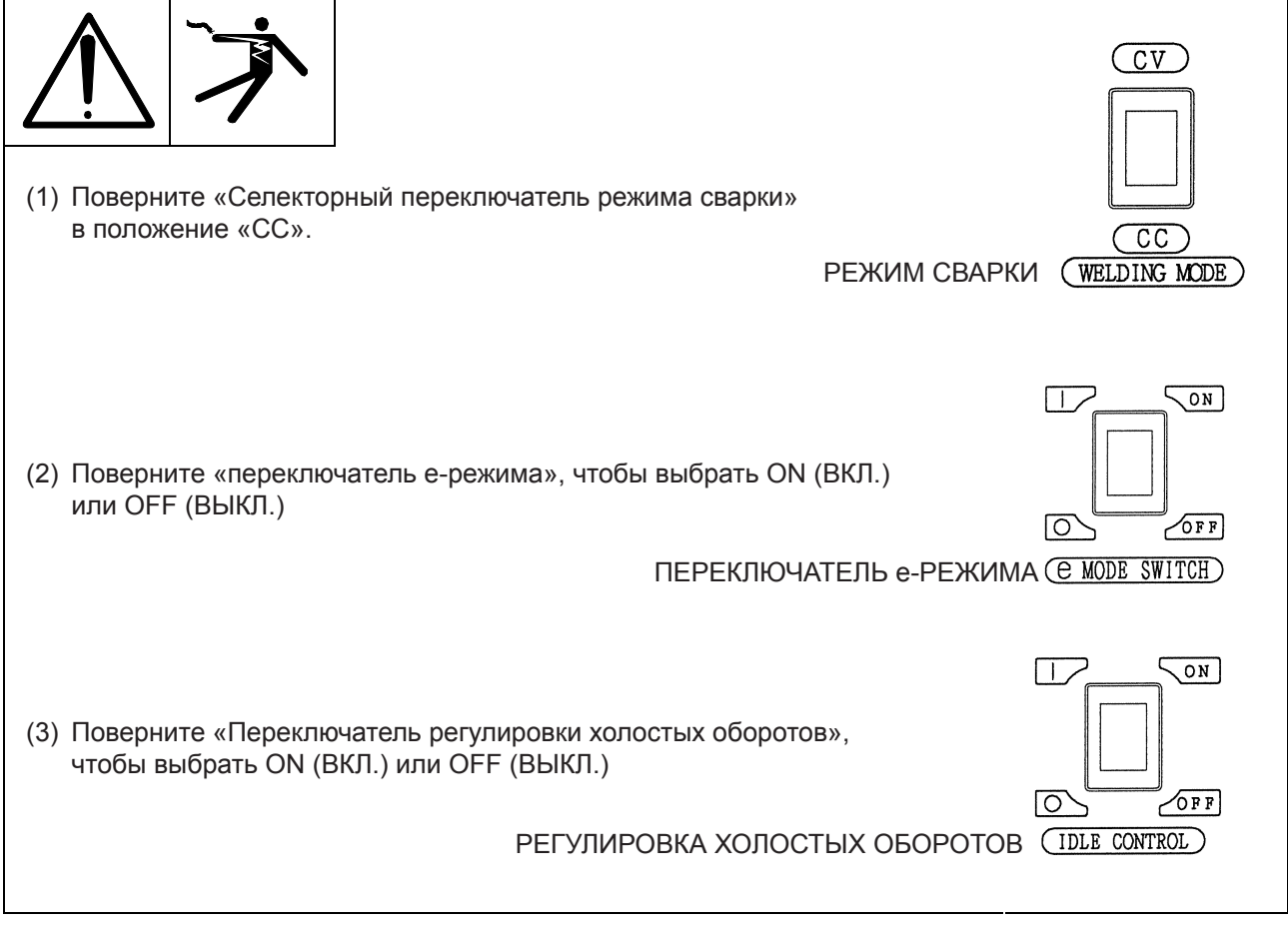

(4) Поверните «Селекторный переключатель однопостового/двухпостового режима», чтобы выбрать однопостовый режим или двухпостовый режим.

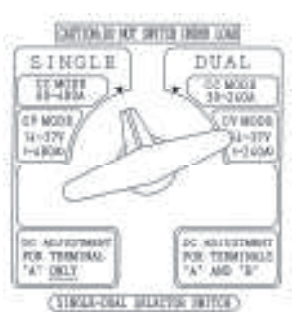

(5) Отрегулируйте силу сварочного тока с помощью регулятора сварочного тока.

Диапазон силы тока и число оборотов двигателя

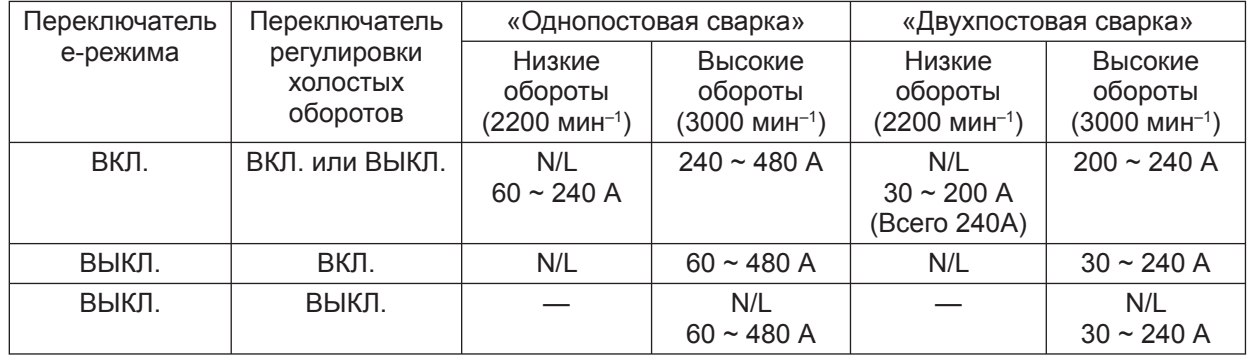

Выбор диапазона по диапазону силы тока и размеру электрода

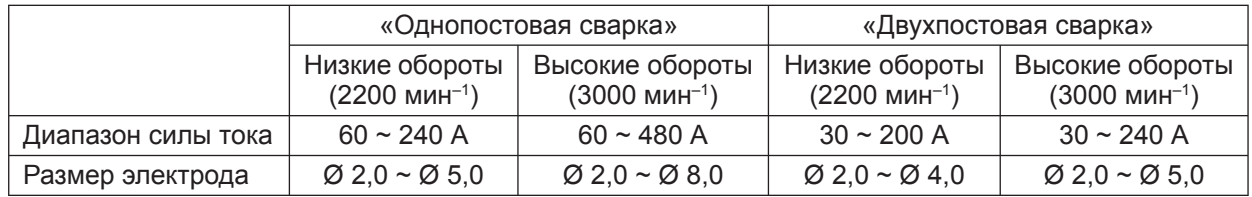

**[ПРИМЕЧАНИЕ]:** Если Вы одновременно подключите разную полярность при использовании 2-х постов на одну общую сварку материала, это вызовет короткое замыкание (электрический удар). Оператор должен категорически избегать этого.

**[ПРИМЕЧАНИЕ]:** Когда вы используете 2 поста при одновременной сварке с различной полярностью, пожалуйста, подключите провода заземления раздельно. Если провод заземления будет совместный, это может привести к повреждению агрегата.

**[ПРИМЕЧАНИЕ]:** Не переключайте селекторный переключатель диапазона сварки во время процесса сварки, в противном случае, могут возникнуть такие проблемы, как отсутствие контакта, выгорание и т. д.

(6) Эксплуатация в однопостовом режиме

При эксплуатации в однопостовом режиме, поверните «Селекторный переключатель однопостового/двухпостового режима» влево и используйте зажим А. Регулируйте диапазон силы тока на зажиме А с помощью «Регулятора силы тока для зажима А». В этом случае вы не можете использовать зажим В.

(7) Эксплуатация в двухпостовом режиме

При эксплуатации в двухпостовом режиме, поверните «Селекторный переключатель однопостового/двухпостового режима» вправо. Вы можете использовать как зажим А, так и зажим В.

Регулируйте диапазон силы тока на зажиме А с помощью «Регулятора силы тока для зажима А», а диапазон силы тока на зажиме В с помощью «Регулятора силы тока для зажима В».

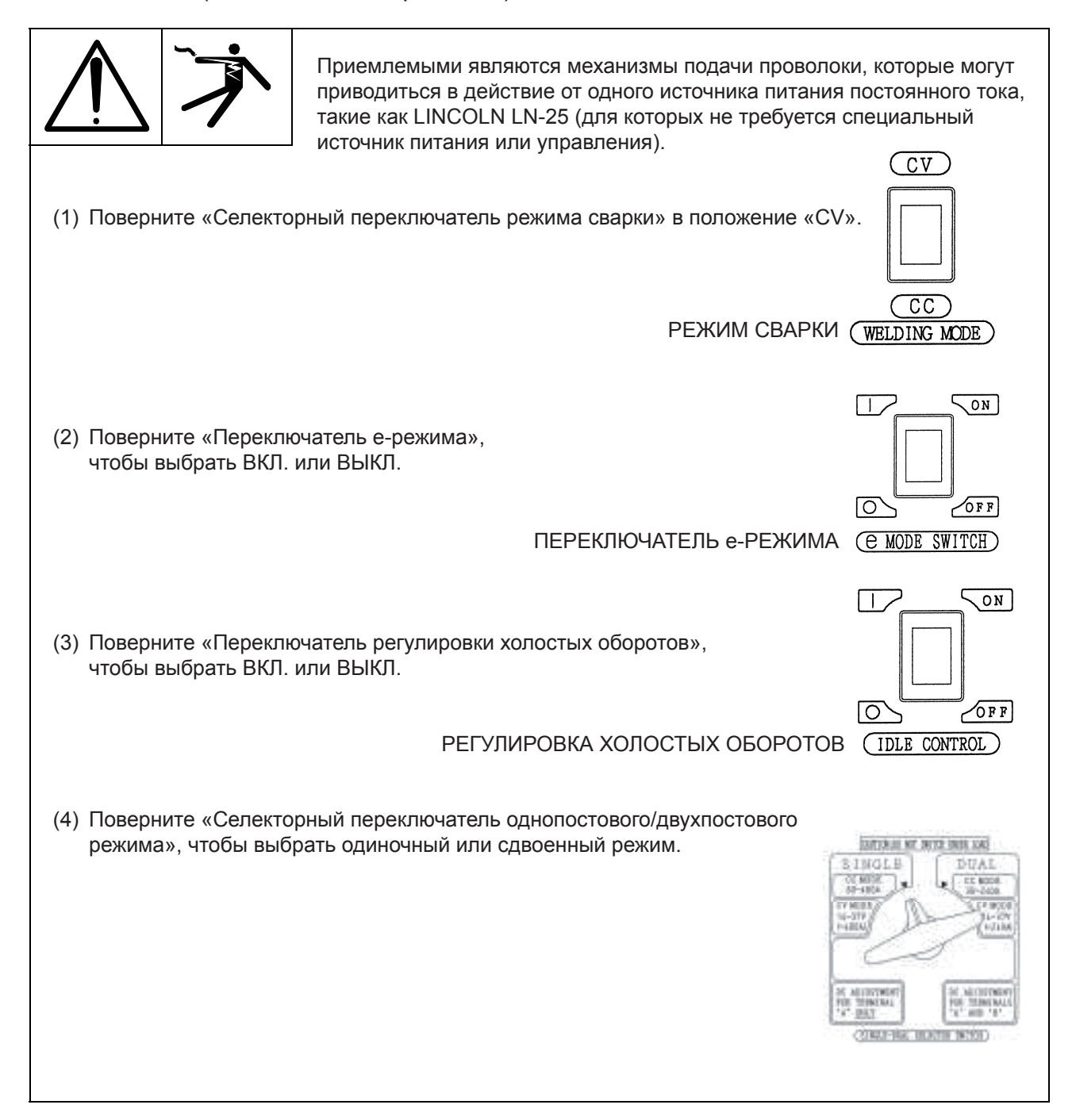

(5) Отрегулируйте напряжение сварки с помощью регулятора напряжения сварки, смонтированного на панели сварочного агрегата, и отрегулируйте сварочный ток с помощью регулятора тока на стороне механизма подачи проволоки.

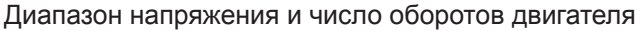

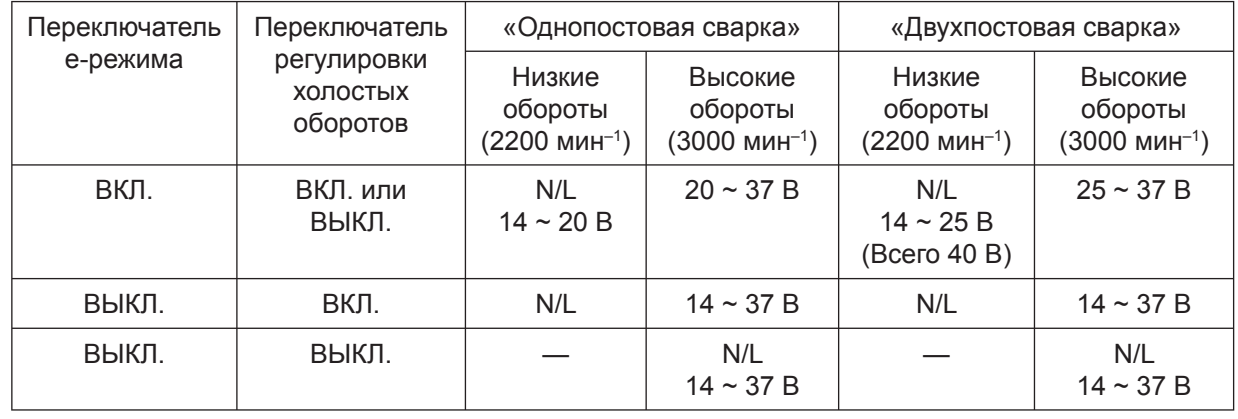

**[ПРИМЕЧАНИЕ]:** Если Вы одновременно подключите разную полярность при использовании 2-х постов на одну общую сварку материала, это вызовет короткое замыкание (электрический удар). Оператор должен категорически избегать этого.

**[ПРИМЕЧАНИЕ]:** Когда вы используете 2 поста при одновременной сварке с различной полярностью, пожалуйста, подключите провода заземления раздельно. Если провод заземления будет совместный, это может привести к повреждению агрегата.

**[ПРИМЕЧАНИЕ]:** Не переключайте Селекторный переключатель диапазона сварки во время процесса сварки, в противном случае могут возникнуть такие проблемы как отсутствие контакта, выгорание и т. д.

(6) Эксплуатация в однопостовом режиме

При эксплуатации в однопостовом режиме, поверните «Селекторный переключатель однопостового/двухпостового режима» влево и используйте зажим А.

Регулируйте диапазон силы тока на зажиме А с помощью «Регулятора силы тока для зажима А».

В этом случае вы не можете использовать зажим В.

(7) Эксплуатация в двухпостовом режиме

При эксплуатации в двухпостовом режиме, поверните «Селекторный переключатель однопостового/двухпостового режима» вправо. Вы можете использовать как зажим А, так и зажим В.

Регулируйте диапазон силы тока на зажиме А с помощью «Регулятора силы тока для зажима А», а диапазон силы тока на зажиме В с помощью «Регулятора силы тока для зажима В».

#### 8-5 Как пользоваться выходными зажимами сварочного агрегата

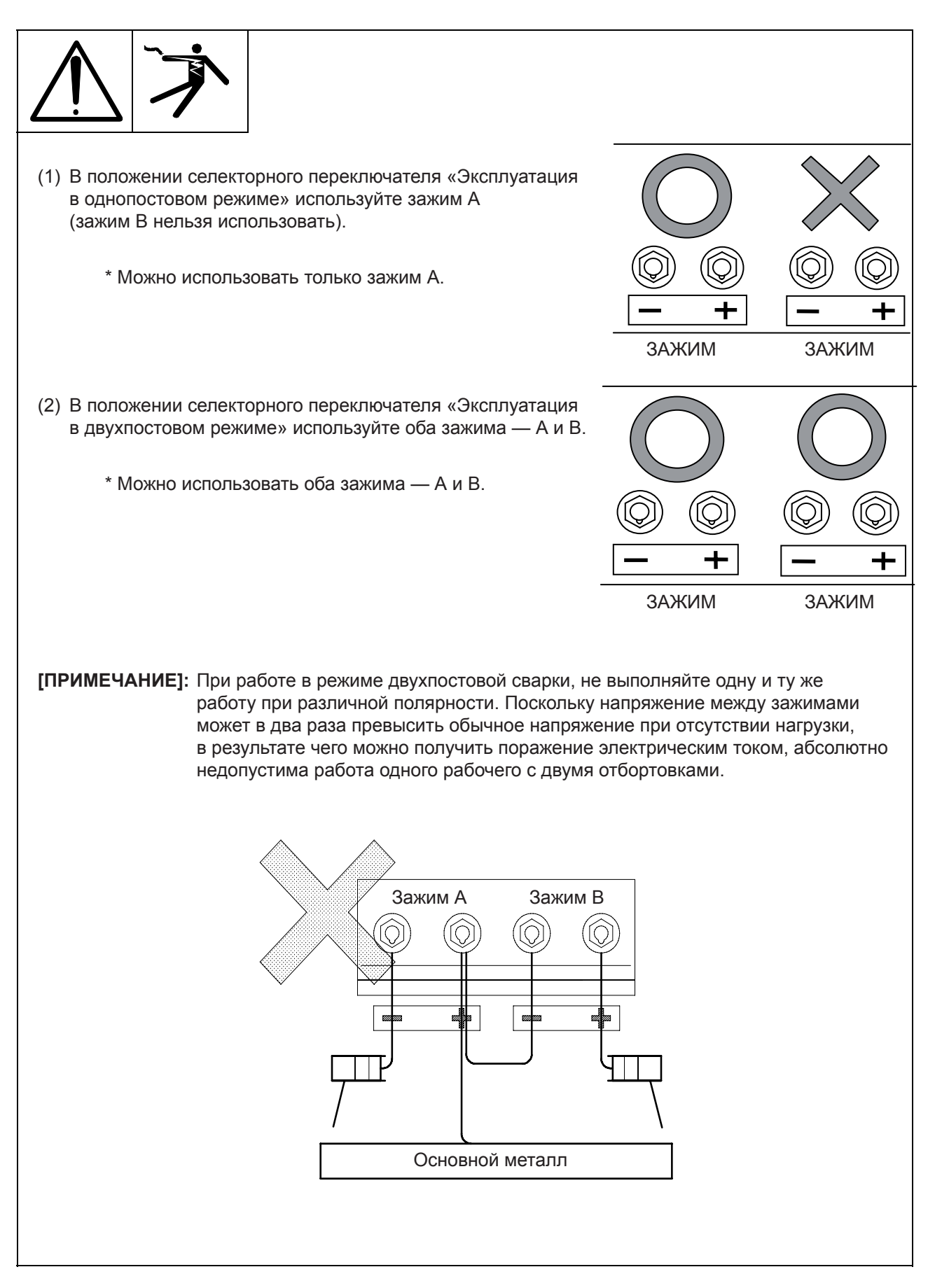

В этом агрегате предусмотрена функция «е-режим» для снижения уровня шума и экономии топлива при работе с малой нагрузкой.

- (1) В е-режиме не используется переключатель регулировки холостых оборотов.
- (2) В е-режиме DCW-480ESW работает на малых оборотах (2200 мин–1) без нагрузки или при малой нагрузке во время сварки, и на высоких оборотах (3000 мин–1) при мощности переменного тока более 100 Вт или при большой нагрузке во время сварки.
- Когда требуется аккуратный сварочный шов, особенно для выполнения высококачественной сварки без дефектов, установите тумблер «e-mode» в положение OFF (ВЫКЛ.) и переключатель регулировки холостых оборотов.
- Чтобы использовать нагрузку переменного тока менее 100 Вт, или магнитный переключатель, переведите в положение OFF (ВЫКЛ.) переключатель е-режима и переключатель регулировки холостых оборотов.

#### 8-7 Регулировка холостых оборотов (только при отключении е-режима положение OFF (ВЫКЛ.)).

Этот агрегат оснащен блоком регулирования холостых оборотов для снижения уровня шума и экономии топлива при работе с малой нагрузкой. Через некоторое время после прекращения процесса сварки, двигатель автоматически переключается на холостые обороты с малой скоростью (2200 мин–1). При возобновлении процесса сварки, число оборотов двигателя автоматически увеличивается до номинальной величины (3000 мин–1). При использовании нагрузок переменного тока более 100 Вт, таких как лампа, электрический инструмент и водяной насос, этот блок регулирования действует таким же образом, как и при выполнении сварки.

- Переведите переключатель регулировки холостых оборотов в положение ON (ВКЛ.), когда используется нагрузка переменного тока более 100 Вт, а также при выполнении сварочных работ.
- Переведите переключатель регулировки холостых оборотов в положение OFF (ВЫКЛ.), когда используется нагрузка переменного тока менее 100 Вт или используется нагрузка с магнитным переключателем.
- Переведите переключатель регулировки холостых оборотов в положение OFF (ВЫКЛ.), когда необходимо выполнить сварку более высокого качества.

#### 8-8 Работа во время сварки

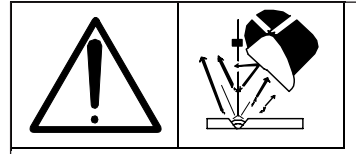

Во время электродуговой сварки или резки, используйте защитное стекло для защиты глаз. Работать без использования таких защитных средств, как маска, защитные очки и ручной сварочный щиток, очень опасно.

— Справочная информация — Характеристики степени затемнения стекол.

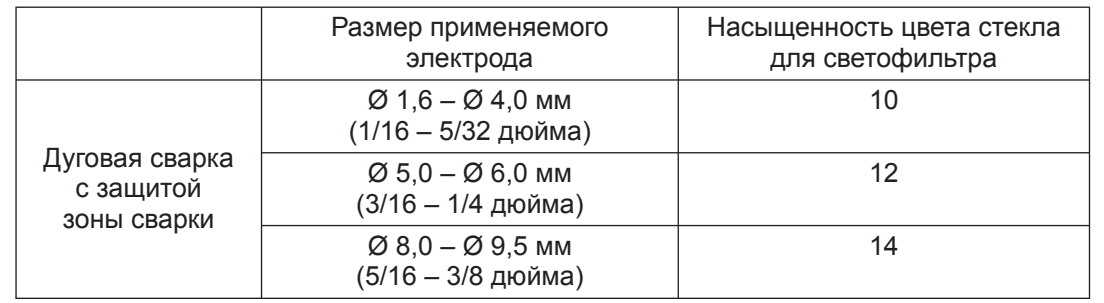

Информация взята из стандартов Управления США по охране труда и промышленной гигиене (OSHA)

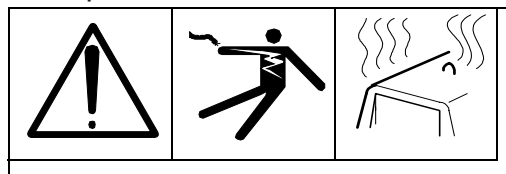

Продолжительность включения — это процент времени от 10 минут, в течение которого агрегат может выполнять сварку при определенной силе тока без перегрузки. Например, при сварочном токе силой 450 А продолжительность включения составляет 60%

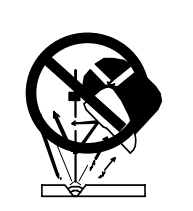

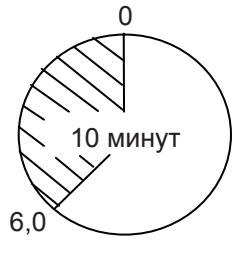

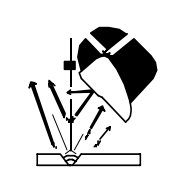

4,0 минуты отдыха 6,0 минут сварки

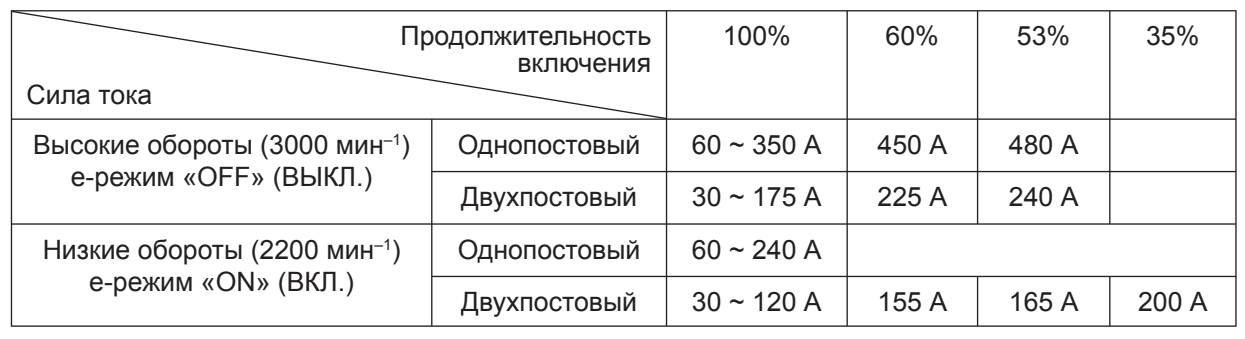

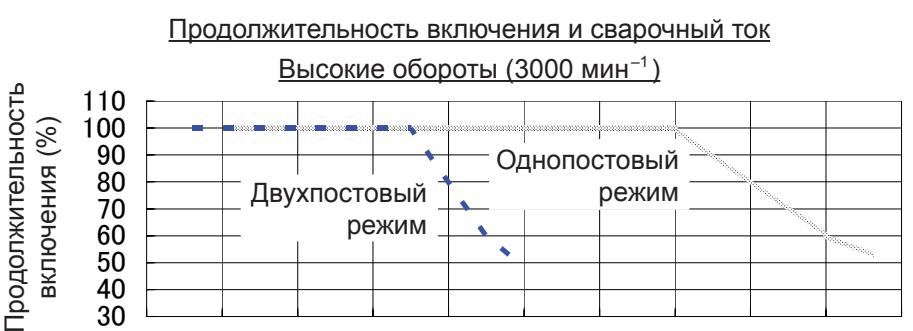

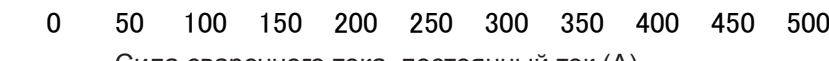

Сила сварочного тока, постоянный ток (А)

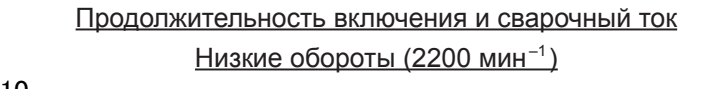

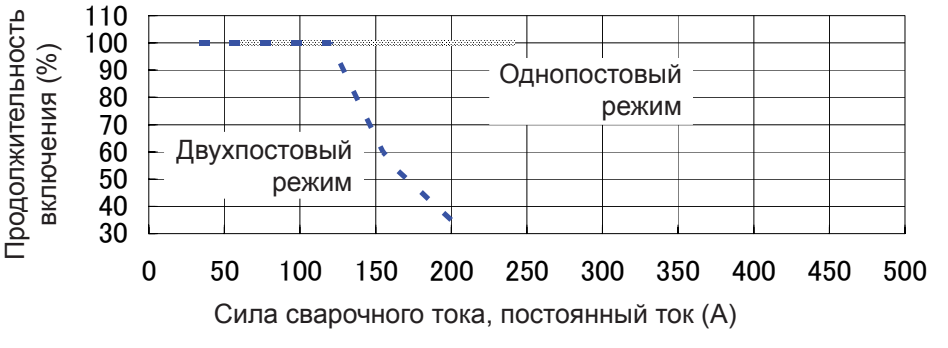

#### Регулятор давления дуги

Поскольку данный агрегат оснащен регулятором давления дуги, то с помощью этой функции можно регулировать сварочные характеристики. Это полезно, если вы хотите изменить сварочные характеристики для конкретного вида сварки.

Регулятором параметров дуги можно пользоваться только в режиме СС.

#### (1) ЖЕСТКИЙ РЕЖИМ

Ток короткого замыкания примерно в 2,5 раза превышает сварочный ток. В этом режиме легко включить дугу, при этом, дуга характеризуется большой мощностью. В частности, такой режим пригоден для сварки с использованием сварочного прутка с высоким содержанием целлюлозного полимера.

**[ПРИМЕЧАНИЕ]:** Ток короткого замыкания ограничен предельной цепью для защиты монтажной платы IGBT.

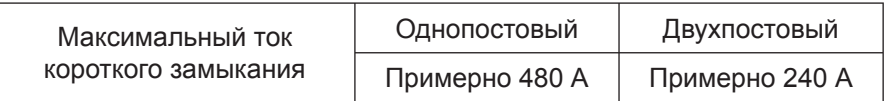

#### (2) СТАНДАРТНЫЙ РЕЖИМ

Ток короткого замыкания примерно в 1,75 раза превышает сварочный ток. В этом режиме легко включить дугу, при этом, дуга характеризуется превосходной стабильностью. Такой режим подходит для большого разнообразия сварочных электродов.

#### (3) МЯГКИЙ РЕЖИМ

Ток короткого замыкания почти такой же, как и сварочный ток. В этом режиме дуга является стабильной, благодаря стабильным характеристикам тока.

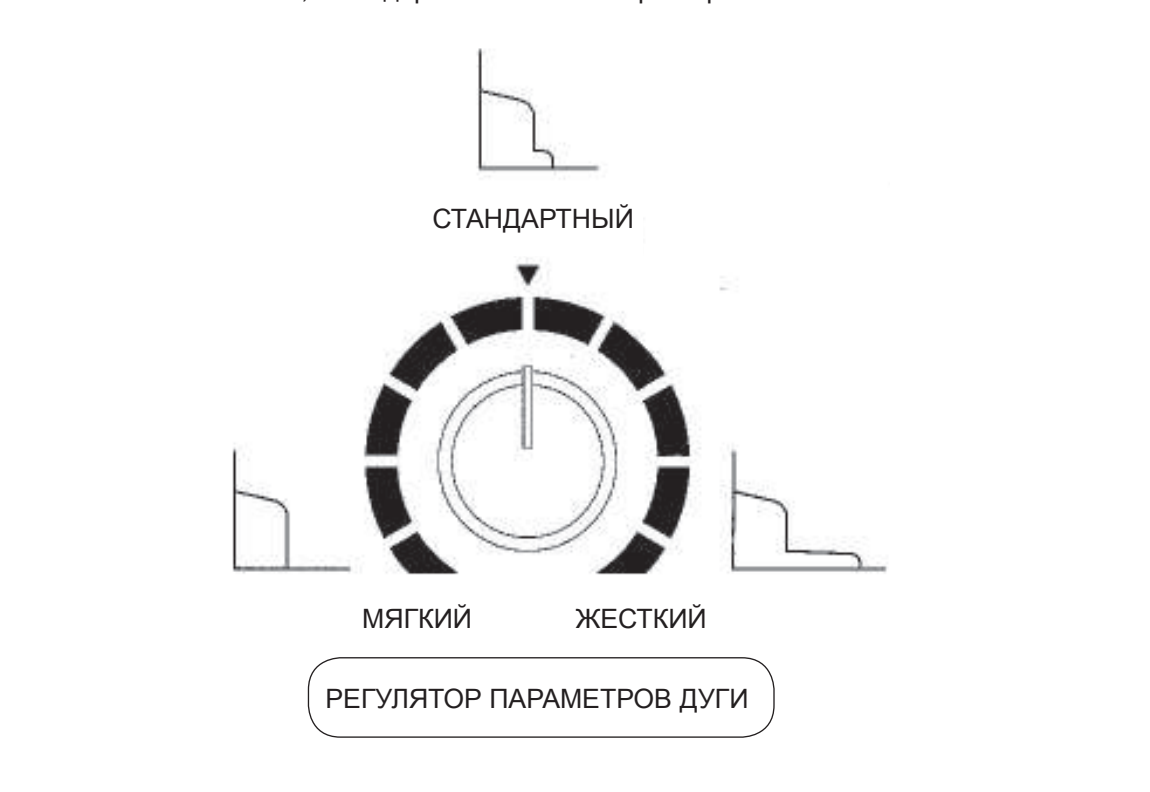

 $-29$  —

#### 8-11 Цифровая индикаторная панель

DCW-480ESW оснащен цифровыми сварочными амперметром и вольтметром.

(1) Когда сварка не производится, включается световой индикатор SET (НАСТРОЙКА) при отображении настроек на цифровой индикаторной панели, что облегчает настройку параметров сварочного процесса.

При отображении на цифровой панели параметров настройки сварочного тока в режиме СС и сварочного напряжения в режиме CV, отрегулируйте их с помощью регулятора тока/напряжения.

- (2) При выполнении сварки, включается световой индикатор ACTUAL (ФАКТИЧЕСКИЕ ПАРАМЕТРЫ), при этом, на цифровой индикаторной панели отображаются фактические величины сварочного тока и напряжения.
- (3) При возникновении ошибки, числовой индикатор на цифровой панели отображает код ошибки.

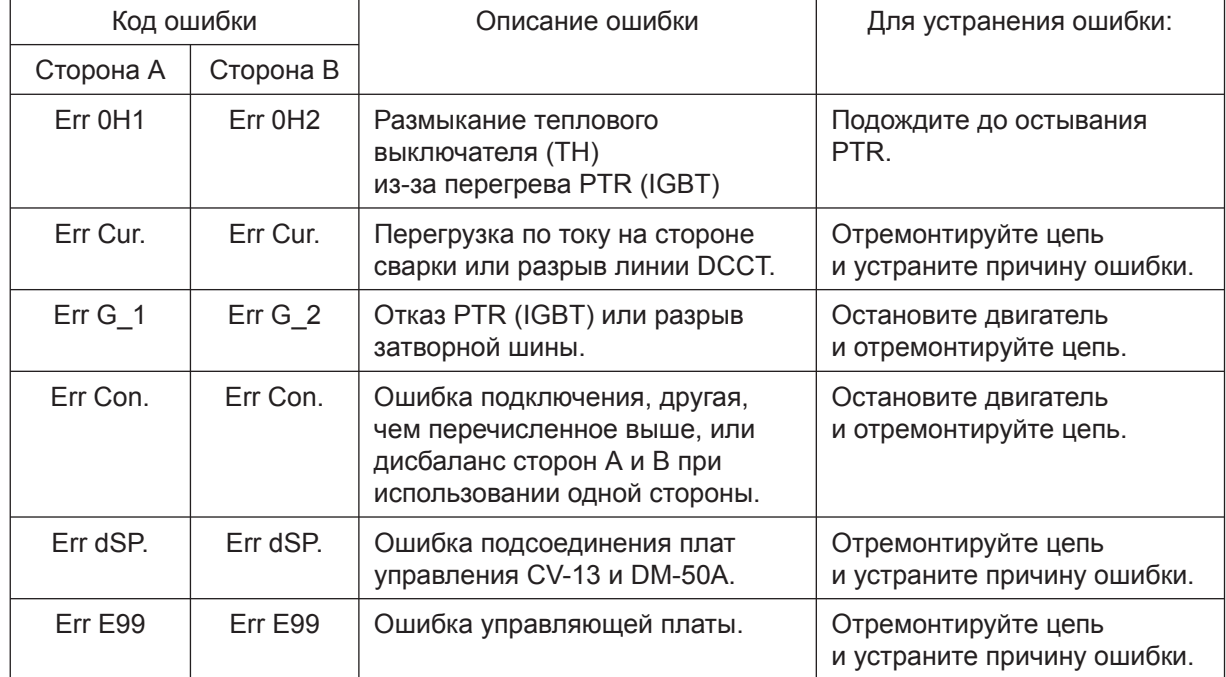

(4) Перечень кодов ошибок

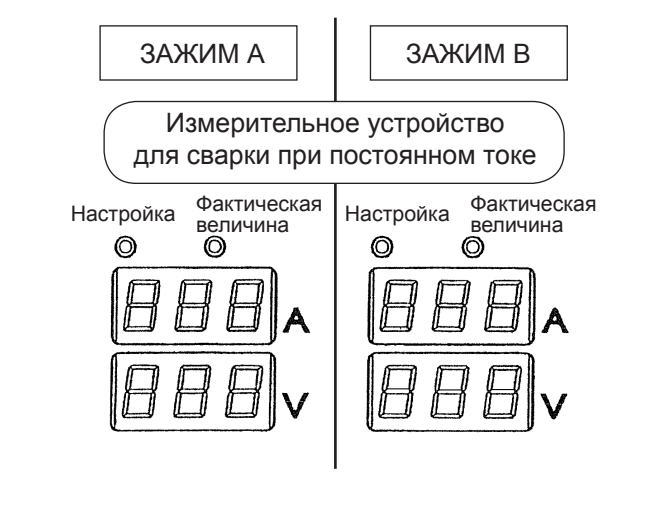

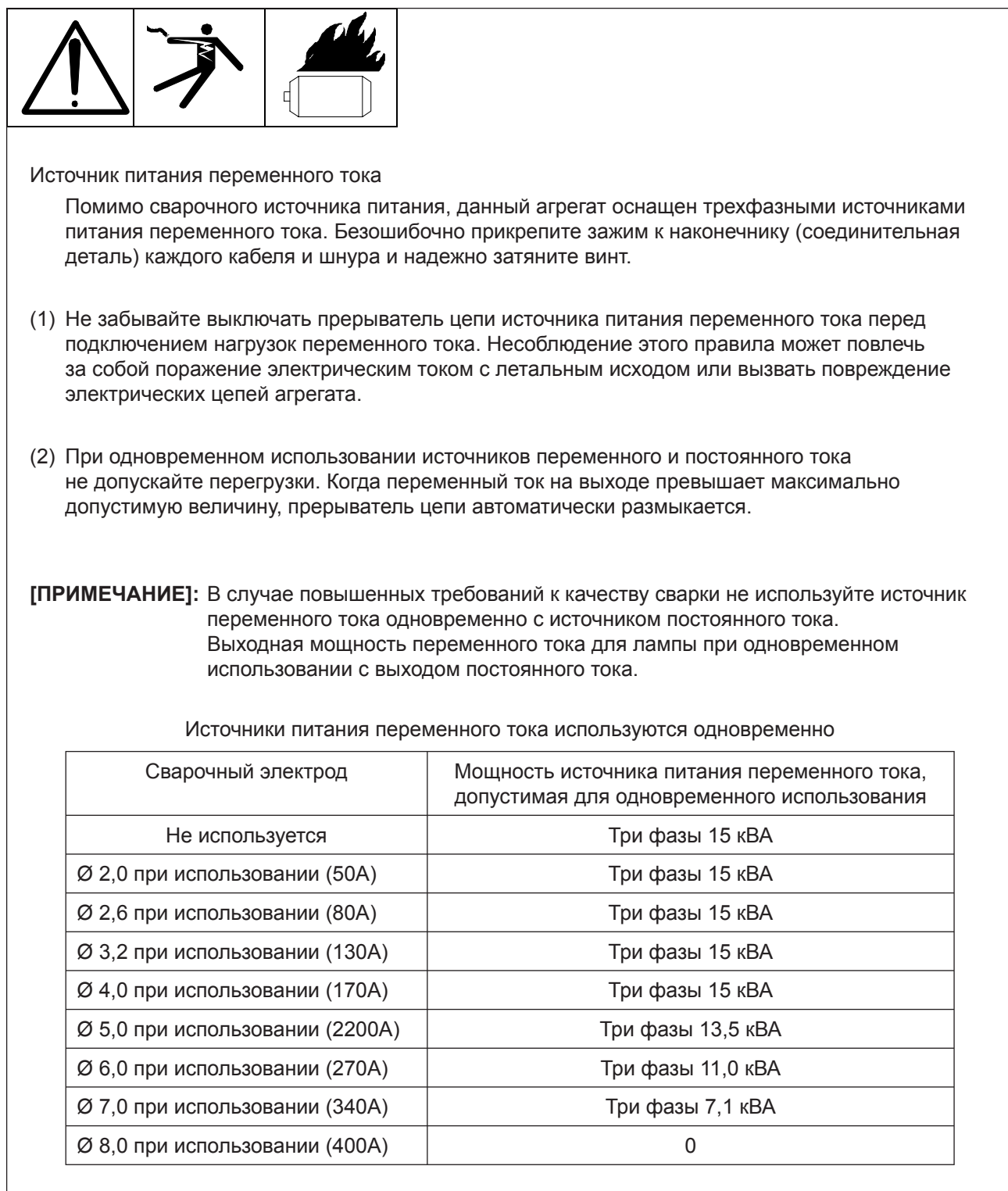

(3) Не допускайте подключения выхода переменного тока к внутренней электропроводке зданий и электрическим сетям общего пользования.

(4) На следующих схемах показано, как выполнять подключение однофазных нагрузок к выходным клеммам генератора.

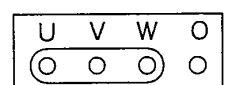

Клеммы 3-фазного тока для четырехжильного кабеля

Для использования 3-фазной нагрузки

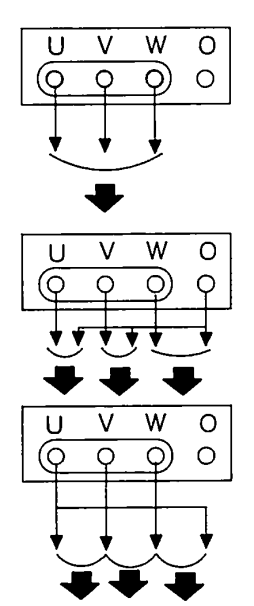

Используйте U, V, W для 200В/220В/380В/400В/415В/440В

Для использования 1-фазной нагрузки Используйте 0-U, 0-V, 0-W для 115В/127В/220В/230В/240В/254В

Для использования 1-фазной нагрузки Используйте U, V, W для 200В/220В/380В/400В/415В/440В

- (5) Если трехфазный источник питания и однофазный источник питания используются одновременно.
- (6) На приведенных ниже схемах показано, как выполнять подключение 3-фазных нагрузок к выходному гнезду генератора. (Опция)

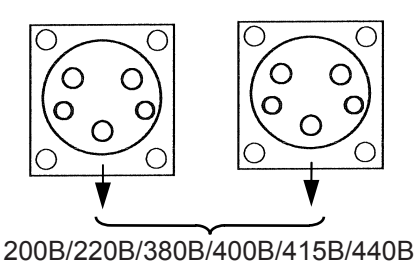

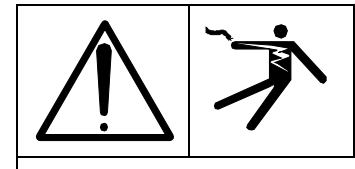

#### (1) Описание генератора

 Установка оснащена реле утечки тока на землю с чувствительностью по току 30 мА. Это реле предназначено для обнаружения любой утечки тока, например, из-за пробоя изоляции нагрузки во время работы генератора. При обнаружении реле утечки тока, оно автоматически размыкает прерыватель цепи, тем самым, отключая выход на зажим, чтобы обеспечить защиту от поражения электрическим током.

 Более важно обеспечить, чтобы нагрузка была соответствующим образом подсоединена к генератору, чем проявлять неосмотрительность и подвергаться риску возможной утечки тока и другим проблемам. Мы настоятельно призываем пользователей этого генератора полностью прочитать эту инструкцию по эксплуатации.

 При срабатывании реле утечки тока на землю, оператор должен немедленно установить местоположение зоны утечки и провести в ней ремонт. После завершения ремонтных работ, вам следует нажать на кнопку возврата в исходное состояние на реле или остановить двигатель, а затем вновь включить прерыватель цепи. Мы рекомендуем оснастить устройством защиты от утечки тока на землю все виды оборудования нагрузки, из соображений техники безопасности.

(2) Как пользоваться и проводить диагностику реле утечки тока на землю

- Следующие инструкции помогут вам убедиться в правильном функционировании реле утечки тока на землю.
	- **1** Проводите периодическую проверку реле утечки тока на землю, чтобы убедиться в его правильной работе, в соответствии со следующими инструкциями:
		- Запустите двигатель и отрегулируйте его на работу на высоких оборотах. Обратите внимание, что включена индикаторная лампочка (зеленого цвета) на реле утечки.
		- Включите прерыватель цепи в положение «ON».
		- Нажмите кнопку «TEST» (красного цвета) на реле утечки тока в землю. Если это приводит к тому, что лампа утечки загорается красным цветом, что активирует реле утечки и размыкает прерыватель цепи, это подтверждает правильность работы реле утечки.

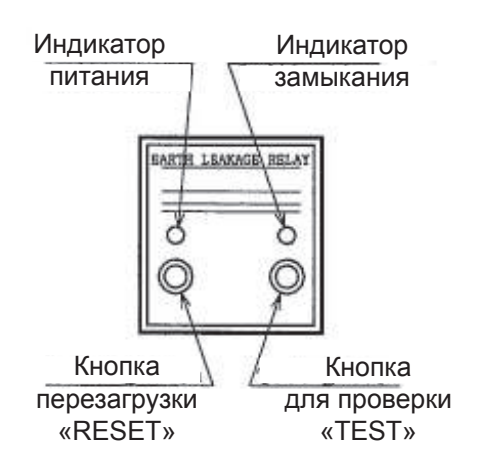

- Нажмите на кнопку перезагрузки «RESET» на реле утечки и временно переведите размыкатель цепи в выключенное положение. Это обеспечивает возможность повторного включения размыкателя цепи.
- Примечание: При срабатывании реле утечки тока на землю, оно остается в активированном состоянии до тех пор, пока не будет нажата кнопка перезагрузки «RESET» или не будет переведен в отключенное положение переключатель стартера.
- **2** Заземление генератора
	- Для заземления генератора необходимо подсоединить заземляющий стержень, поставляемый с генератором, к зажиму 4 заземления на панели управления. Сам заземляющий стержень следует поместить в землю.
- (ВНИМАНИЕ): Если генераторный агрегат не заземлен,
	- устройство защитного отключения работать не будет.

Сопротивление заземления должно быть менее 100 Ом, а чувствительность по току устройства защитного отключения должна быть равна 30 мА. Заземление генаратора следует производить в соответствии с действующими стандартами монтажа электрооборудования. Кроме того, дополнительно заземлите корпус генератора путем подсоединения заземляющего провода к зажиму заземления корпуса на панели управления.

Земля Более 50 см Заземляющий стержень Зажим заземления (Зажим заземления для Устройства защитного отключения)

**3** Заземление оборудования нагрузки.

- Как и генератор, оборудование нагрузки должно быть заземлено.
- (ВНИМАНИЕ): Установка на генераторе реле утечки тока в землю не должна служить причиной отказа от заземления оборудования нагрузки. Отсутствие такого заземления со стороны нагрузки приводит к тому, что не будет обнаружена утечка тока в землю, и ток пройдет через тело человека. Это представляет чрезвычайную опасность, потому что чувствительности реле утечки тока в землю, предусмотренного для генератора, не достаточно для обнаружения слабого тока. В случаях, когда очень трудно выполнить заземление со стороны нагрузки, заземлите сторону нагрузки путем заземления зажима генератора для реле утечки тока в землю.
- (3) Зажим заземления для реле утечки
	- $\overline{O}$  Данный генератор оснащен зажимом заземления для реле утечки, который находится на панели управления. Этот зажим заземления соединяется с нейтралью трехфазной проводки переменного тока генератора.
	- d Для заземления реле утечки на стороне нагрузки, требуется выполнение работ по заземлению на оборудовании, даже в том случае, если это оборудование соединяется с панелью управления в сочетании с зажимом заземления для реле утечки генератора. (Если и генератор, и нагрузка не заземлены, реле утечки не будет активироваться). Сечение провода нагрузки, который необходимо подсоединять к заземляющему стержню, должен быть более 5,5 мм<sup>2</sup> для земли. Сопротивление заземления этого провода должно быть меньше 100 Ом.

Примечание: использование зажима заземления реле утечки для однофазного выхода переменного тока запрещается.

## 9. ТЕХНИЧЕСКОЕ ОБСЛУЖИВАНИЕ

#### 9-1 Регламентное обслуживание

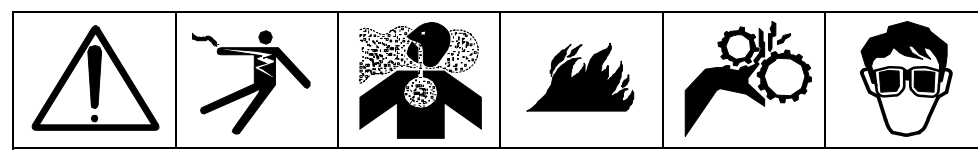

Перед началом выполнения работ по техническому обслуживанию обязательно выключайте двигатель.

Удаляйте пыль и влагу с внутренних поверхностей агрегата и всегда поддерживайте их чистоту. Прочитайте руководство и правильно выполняйте соответствующие процедуры контроля и технического обслуживания агрегата. Проверка и техническое обслуживание агрегата должны производиться регулярно с указанной ниже периодичностью.

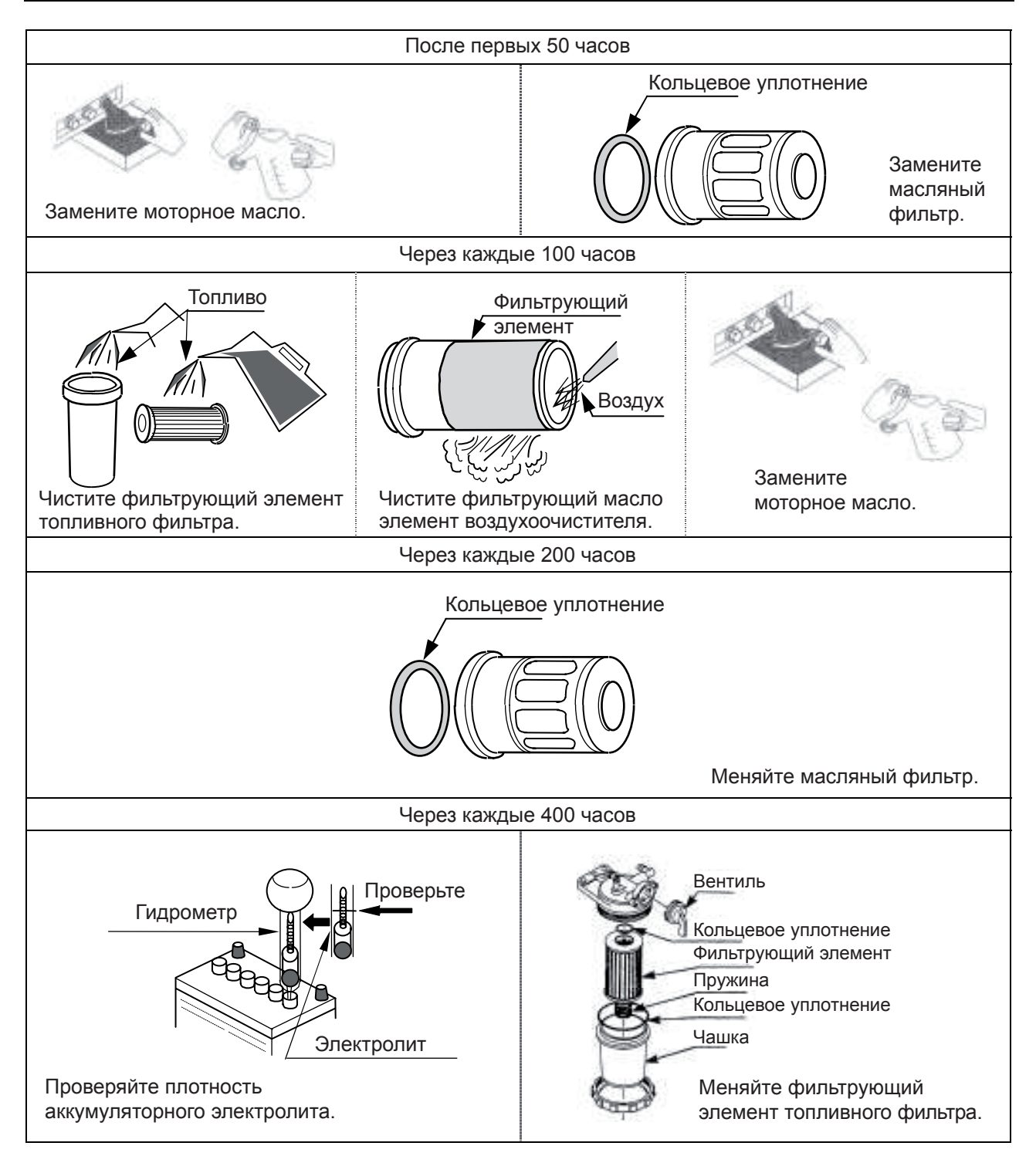

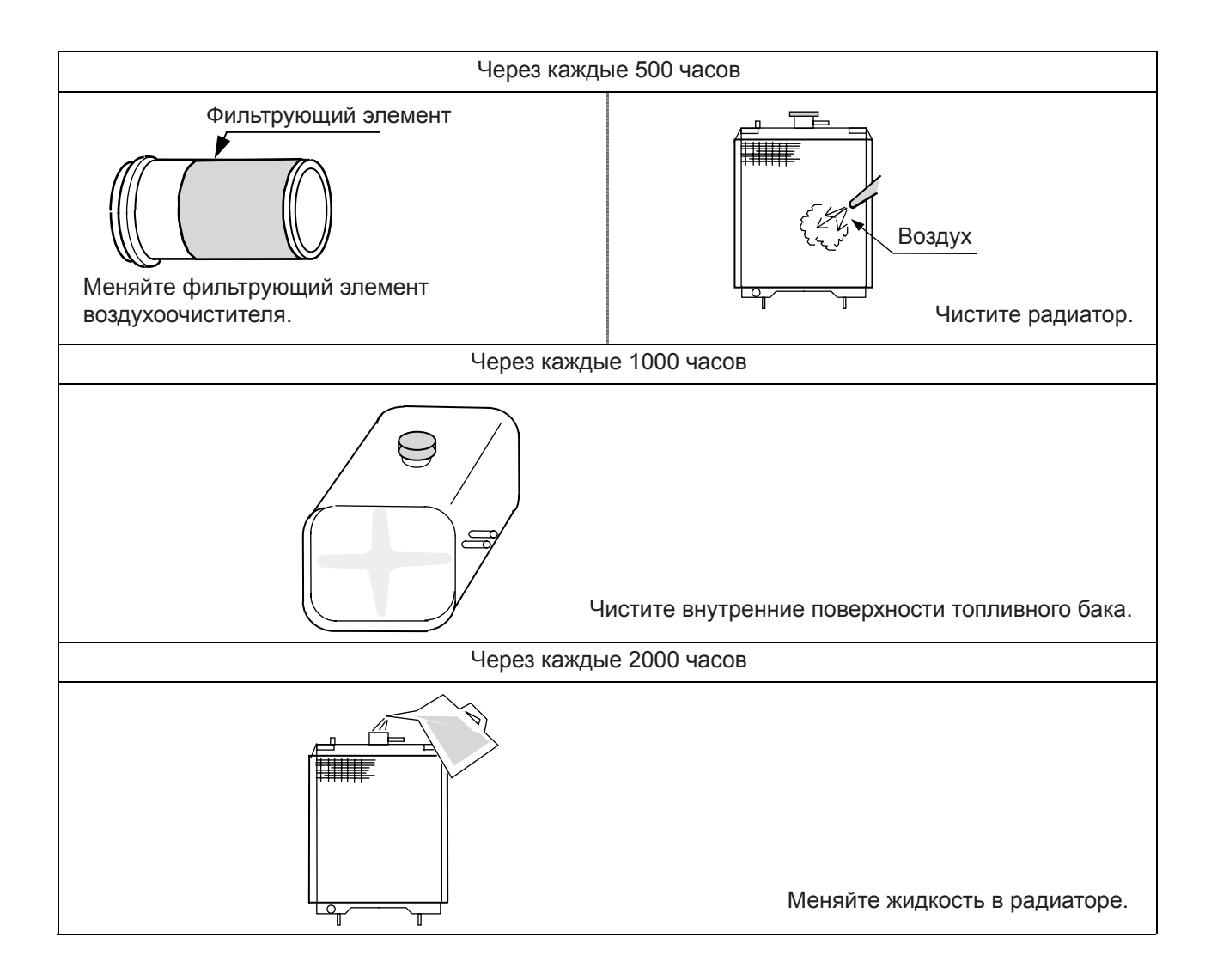

Прочие процедуры контроля и технического обслуживания

- Меняйте нейлоновые и резиновые трубки через каждые 2000 часов работы или один раз в 3 года, либо производите замену трубок по мере их отверждения или повреждения.
- Меняйте пластину из акустического пористого материала, если она имеет сильные дефекты или повреждения.
- (1) Замена фильтра моторного масла
	- **1** С помощью ключа для фильтров снимите фильтрующий элемент (масляный фильтр).
	- 2 Установите новый фильтрующий элемент.
	- 3 Закрутите фильтрующий элемент вручную. Когда прокладка войдет в контакт с торцевой поверхностью уплотнения, затяните фильтрующий элемент (на 1 оборот) с помощью ключа для фильтров.
	- 4 Запустите двигатель на некоторое время и проверьте, не происходит ли утечки масла. Затем остановите двигатель. Приблизительно через 10-20 минут после выключения двигателя проверьте показание указателя уровня масла. При недостаточном уровне долейте масло.

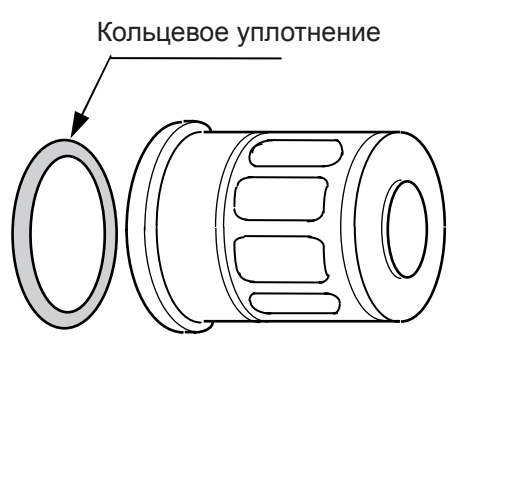

Картридж: № детали Ү060 20 411 74

#### 9-3 Фильтрующий элемент топливного фильтра

(1) Чистка фильтрующего элемента топливного фильтра **1** Поверните вентиль топливного фильтра в закрытое положение. Открутите шуруп Вентиль с кольцом и извлеките чашку фильтра и фильтрующий элемент. Кольшевое уплотнение 2 С помошью дизельного топлива промойте фильтрующий элемент, а также почистите Фильтрующий элемент внутреннюю поверхность чашки фильтра. Пружина **3** После чистки установите топливный фильтр Кольцевое на место. При повторной установке топливного уплотнение фильтра убедитесь в том, что он не слишком Чашка запылен. (2) Замена фильтрующего элемента топливного фильтра и кольцевого уплотнения [Внимание]: замену фильтрующего элемента топливного фильтра производите в соответствии с инструкциями, приведенными в п. 9-3 (1) выше. Фильтрующий элемент топливного фильтра: № детали Ү060 20 421 74

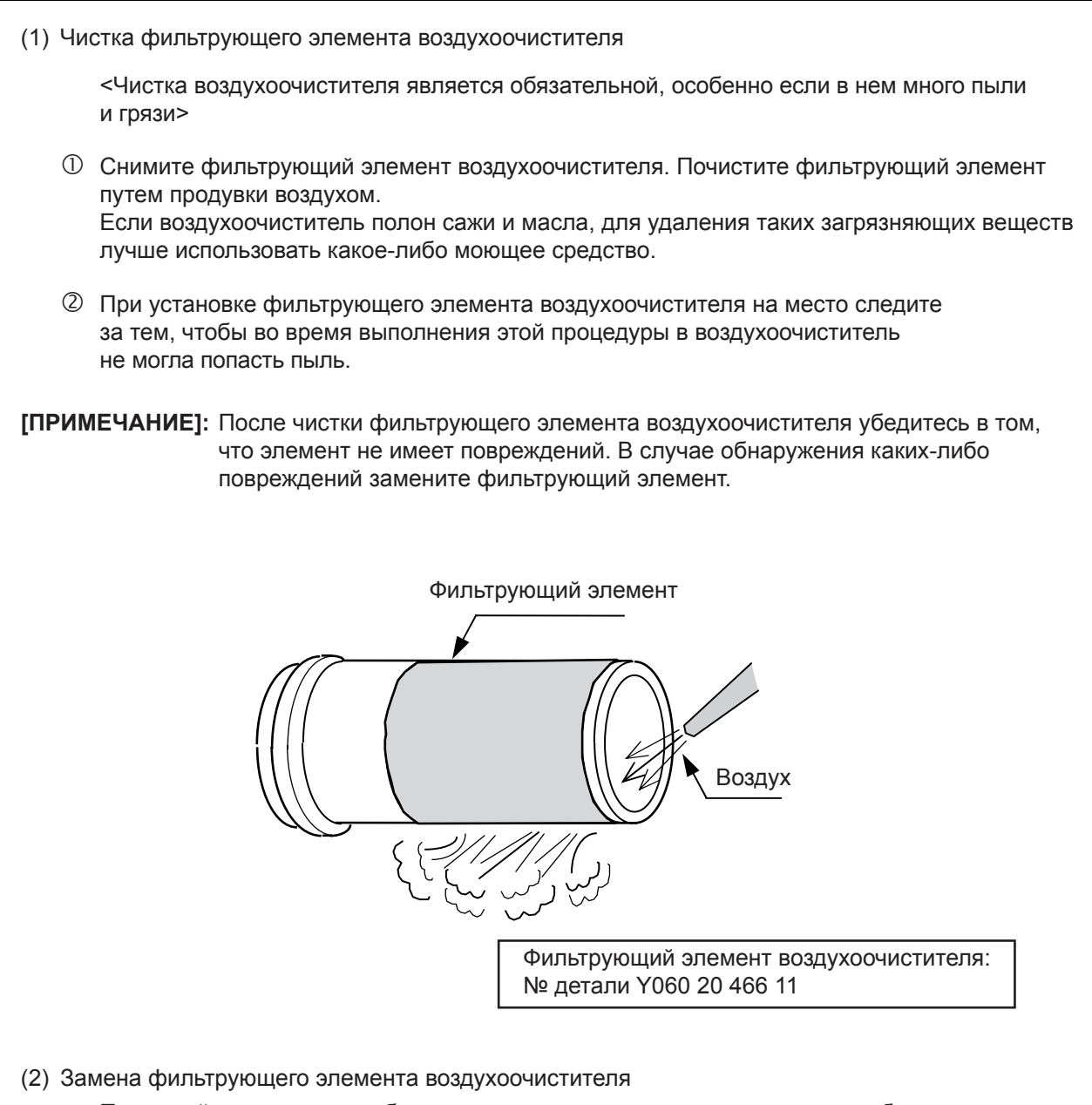

Применяйте следующее общее правило: если перед этим агрегат не работал в течение 500 часов, замена фильтрующего элемента воздухоочистителя потребуется после 6 чисток.

#### 9-5 Конденсатор

В связи с тем, что со временем рабочие характеристики конденсаторов ухудшаются, для обеспечения стабильной работы агрегата рекомендуется производить замену конденсаторов через каждые пять лет. Иначе электролитические конденсаторы могут оказаться поврежденными, а в наихудшем случае повреждение конденсаторов может повлечь за собой сбои в работе других частей.

ГПРИМЕЧАНИЕТ: Не прикасайтесь к конденсаторам в течение пяти минут после останова двигателя. В противном случае вы можете получить электрический удар из-за того, что конденсаторы не успели полностью разрядиться, и в них еще остается напряжение.

№ детали конденсатора Y060 18 261 46 или Y060 18 261 70

## 10. ПОИСК И УСТРАНЕНИЕ НЕИСПРАВНОСТЕЙ

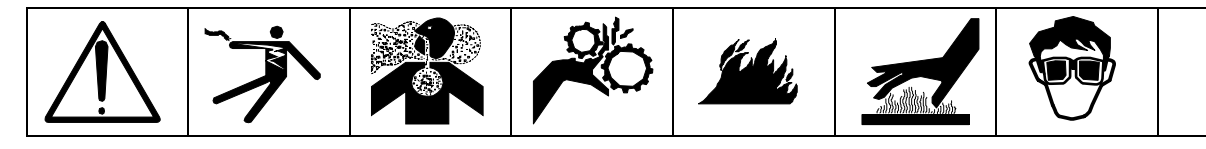

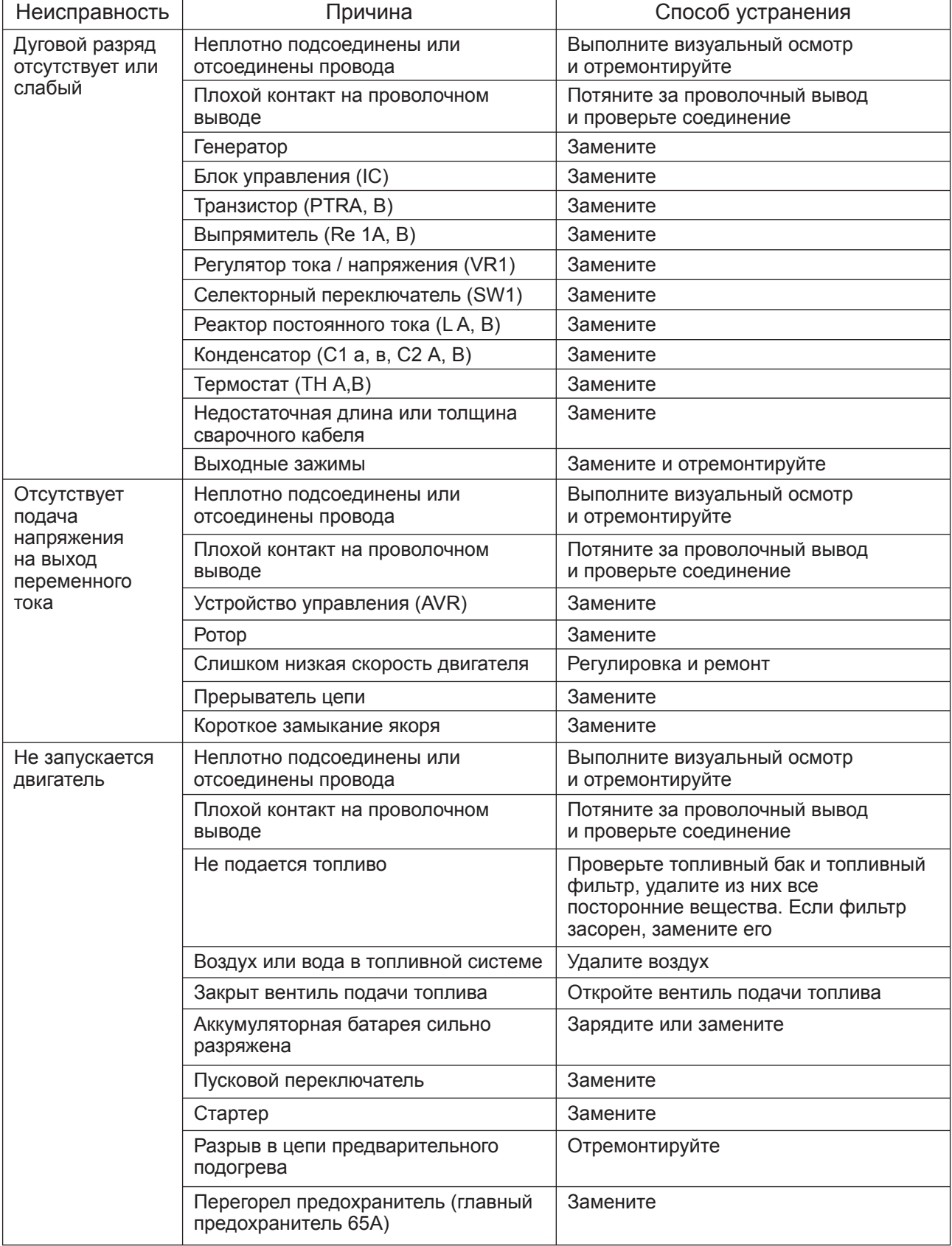

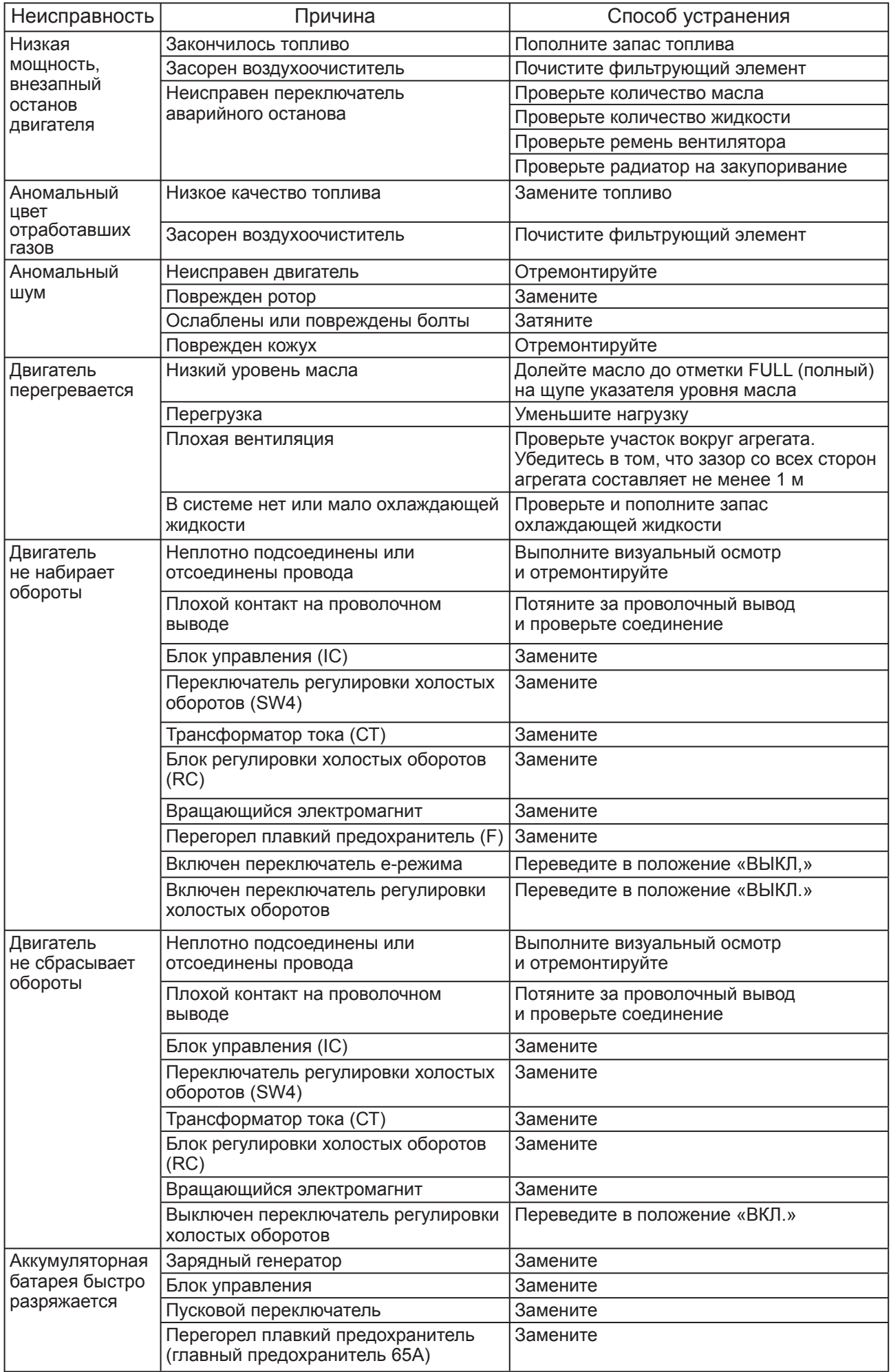

## 11. XPAHEHUE AFPEFATA

- ◆ Во время хранения выполняйте предписанные процедуры технического обслуживания и контроля для продления срока службы агрегата и поддержания его рабочих характеристик на надлежащем уровне.
	- (1) Длительное хранение. Отсоединяйте провод аккумуляторной батареи (-) от батареи.
	- (2) Уровень аккумуляторного электролита. Когда уровень электролита становится низким, доливайте дистиллированную воду.
	- (3) Различные проверки.
		- Выполняйте текущие проверки на предмет ослабления затяжки болтов, гаек и других крепежных деталей. Всегда выполняйте проверки на утечку топлива, масла и охлаждающей ЖИДКОСТИ.

Полный перечень текущих проверок двигателя можно найти в поставляемом с ним руководстве.

## 12. ТЕХНИЧЕСКИЕ ХАРАКТЕРИСТИКИ

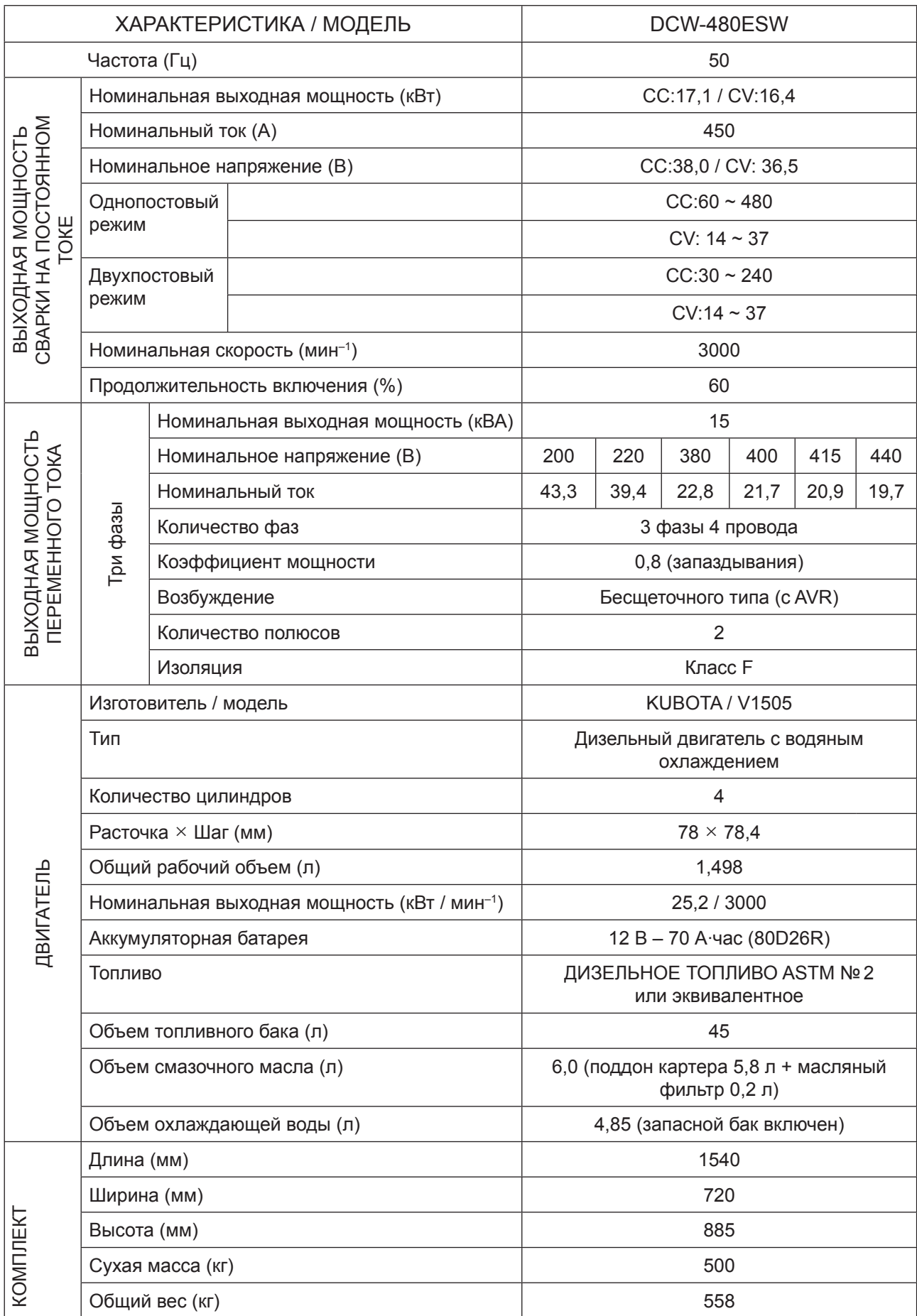

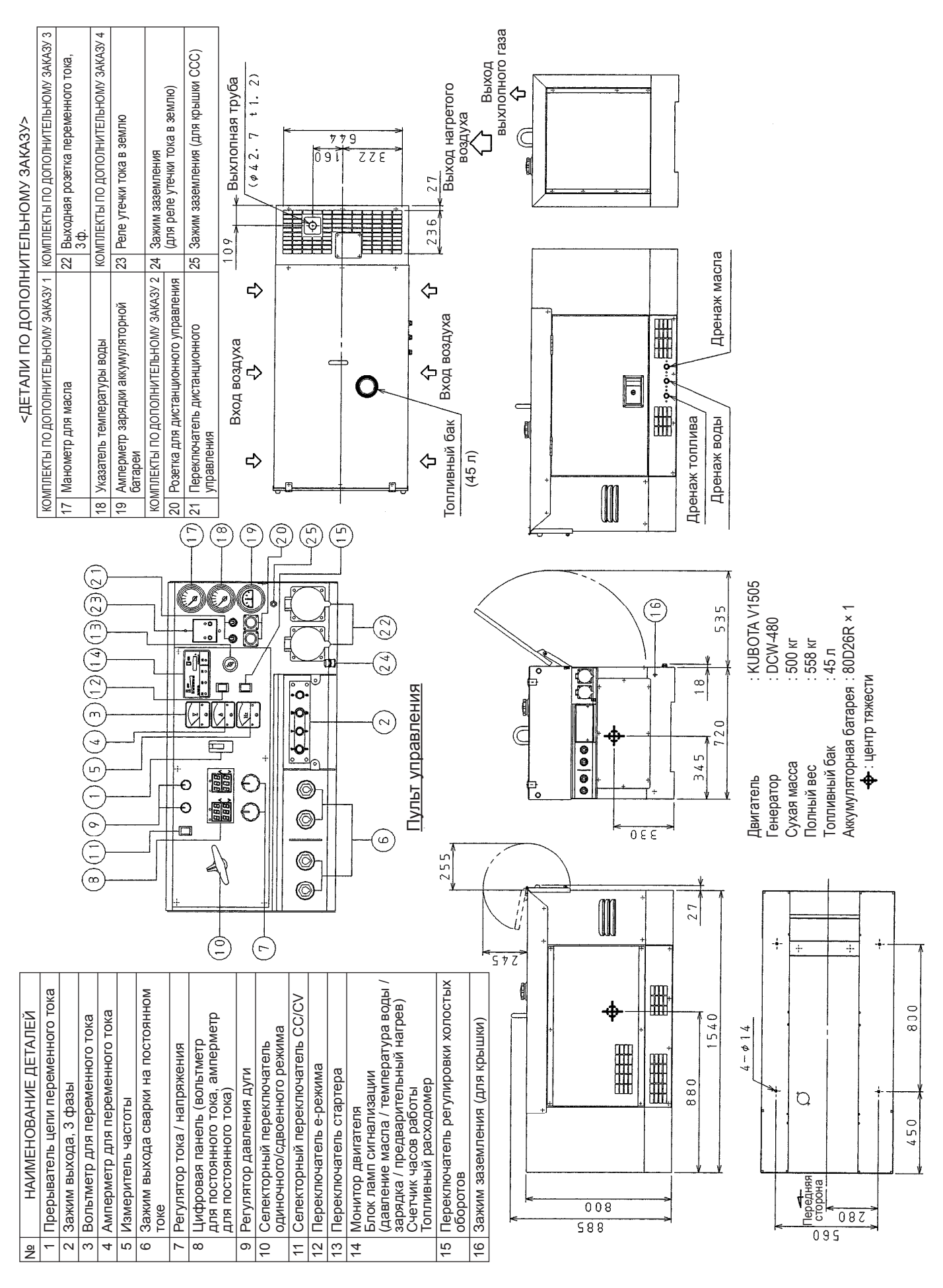

#### 13. СХЕМАТИЧЕСКИЙ ЧЕРТЕЖ

— 43 —

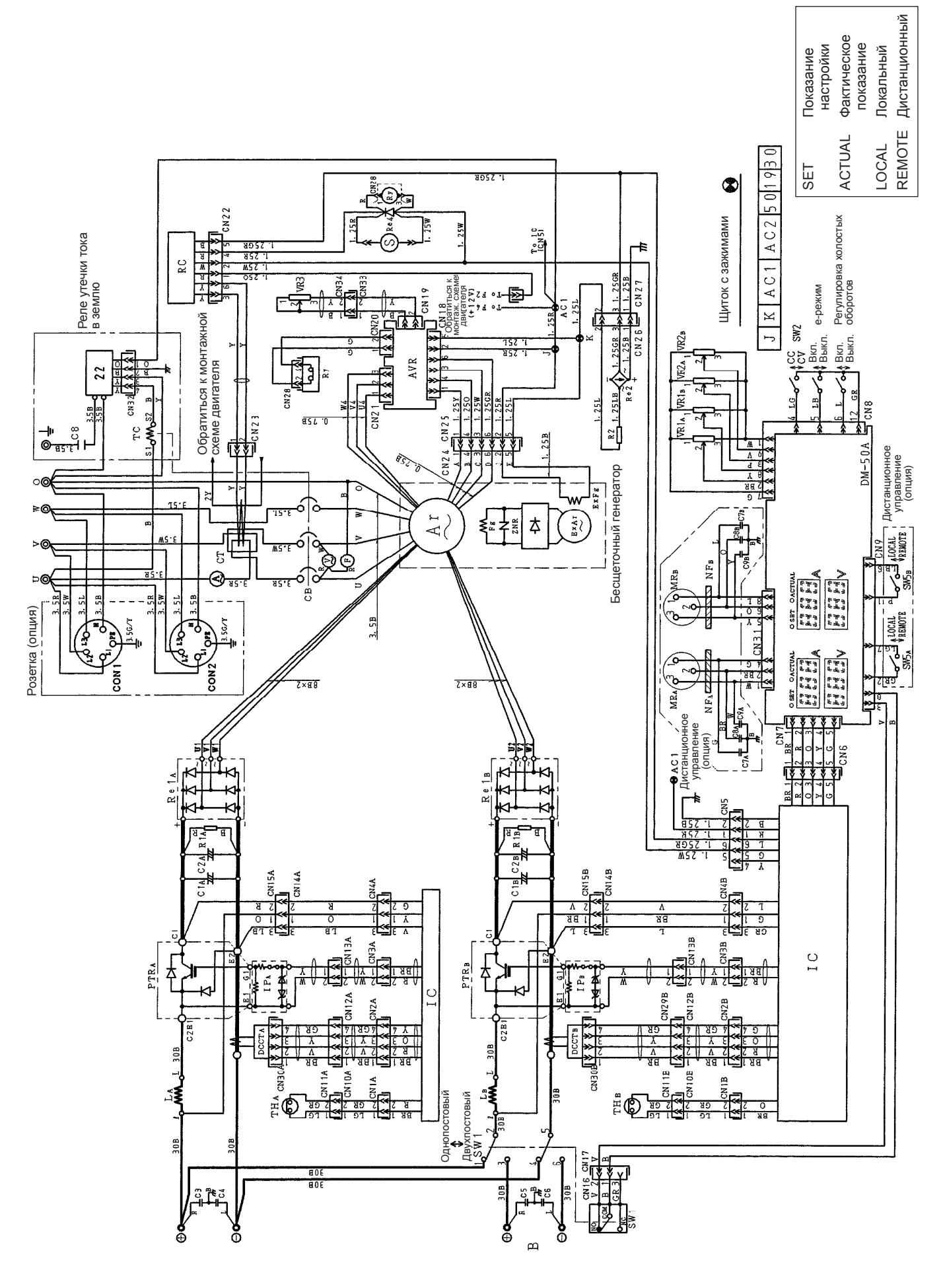

44

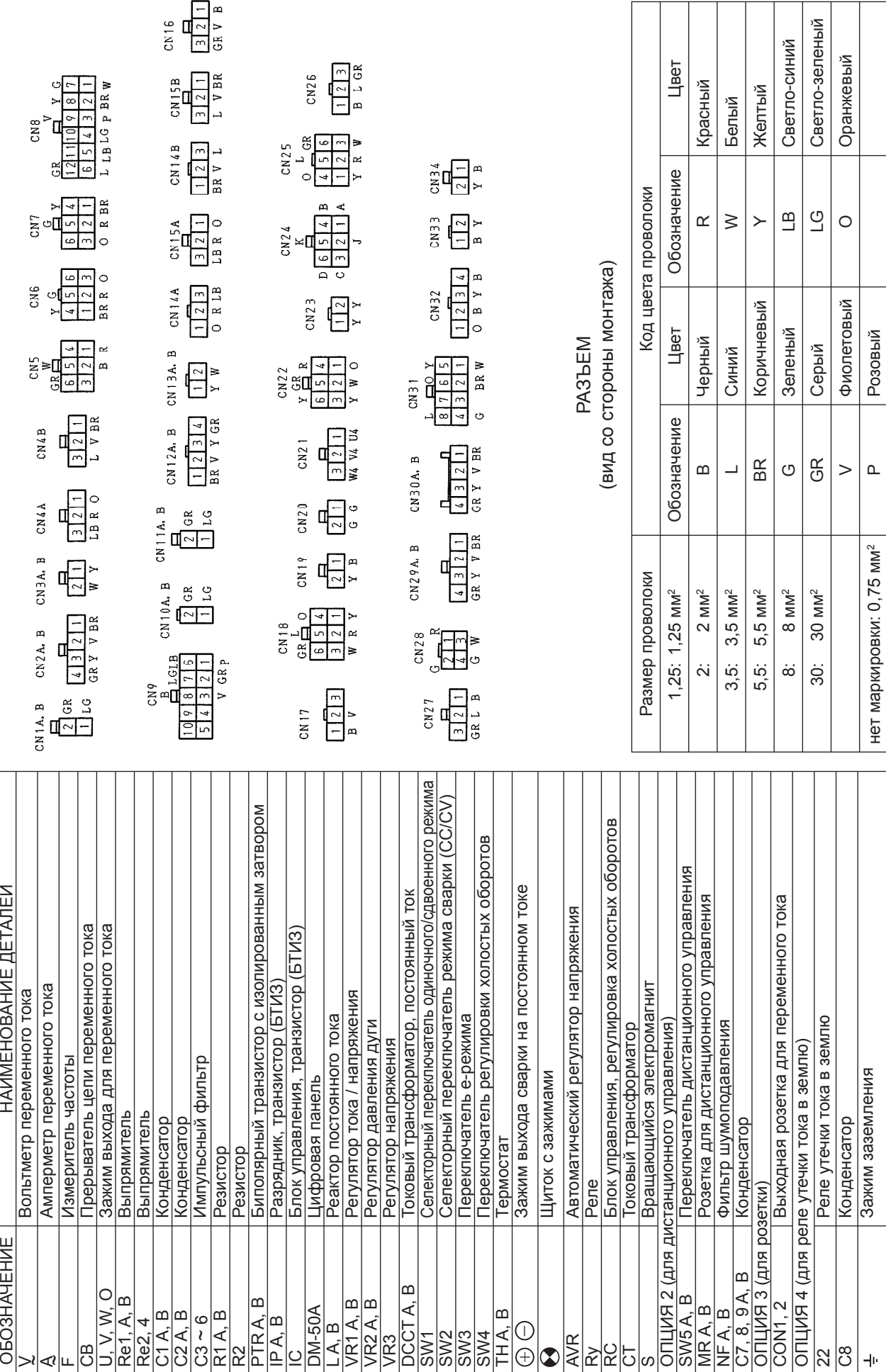

 $-45 -$ 

### 15. МОНТАЖНАЯ СХЕМА ДВИГАТЕЛЯ

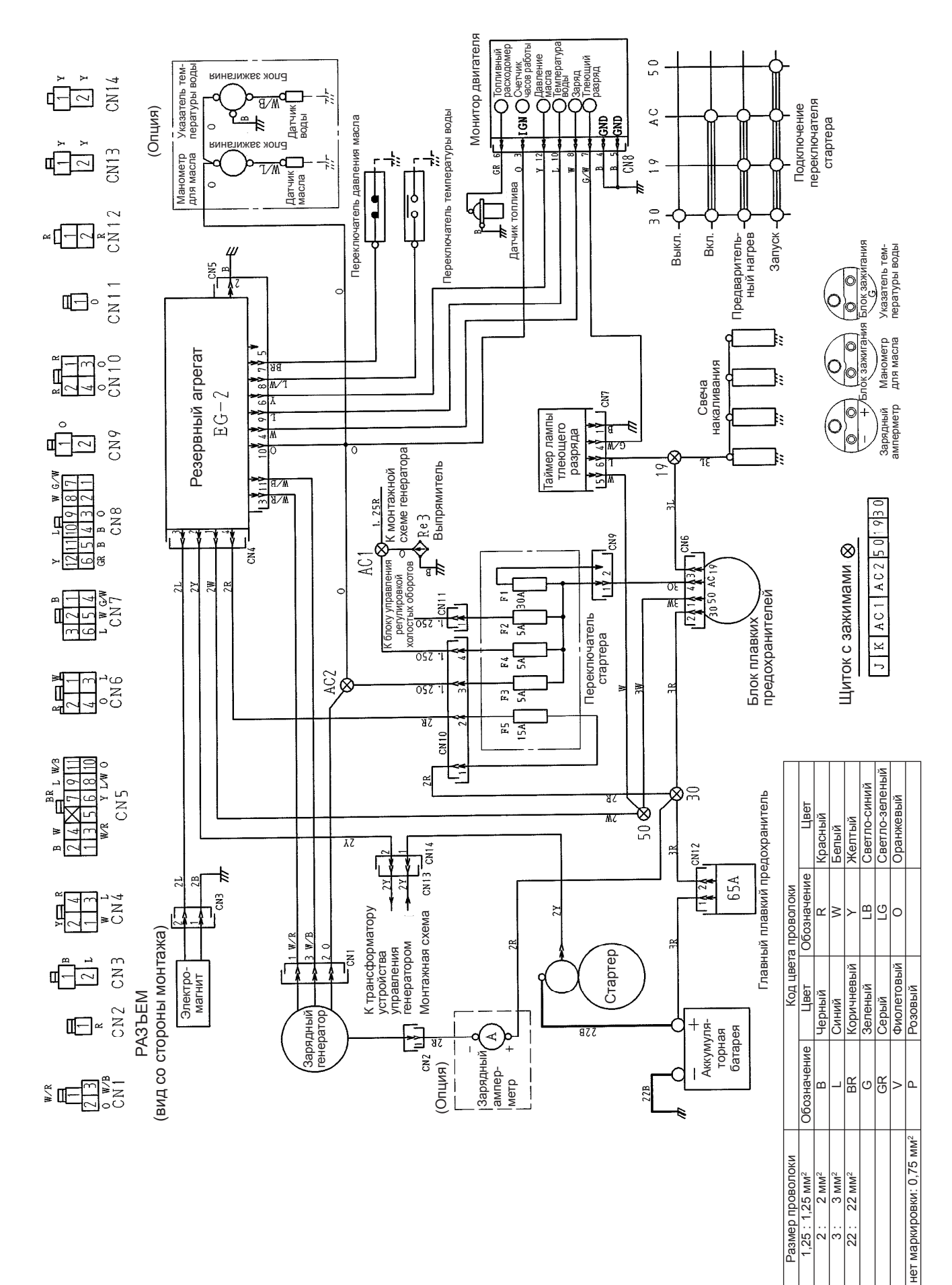

— 46 —

### 16. ПРИЛОЖЕНИЕ

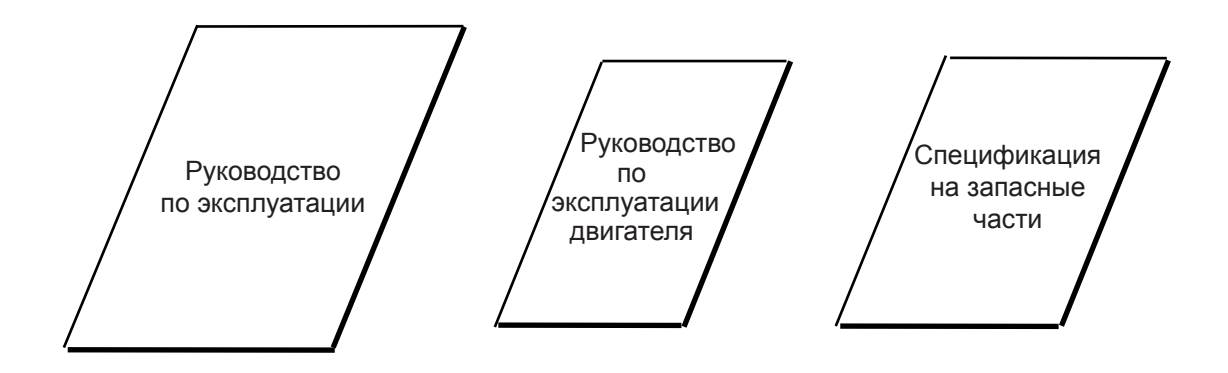

Ключ стартера

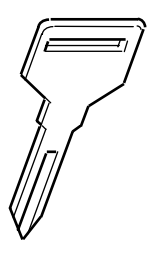

Предохранитель

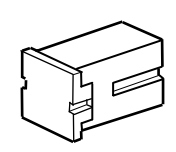

Стержень для реле (опция)

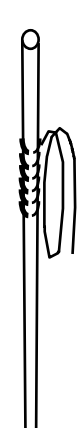

 $-47 -$